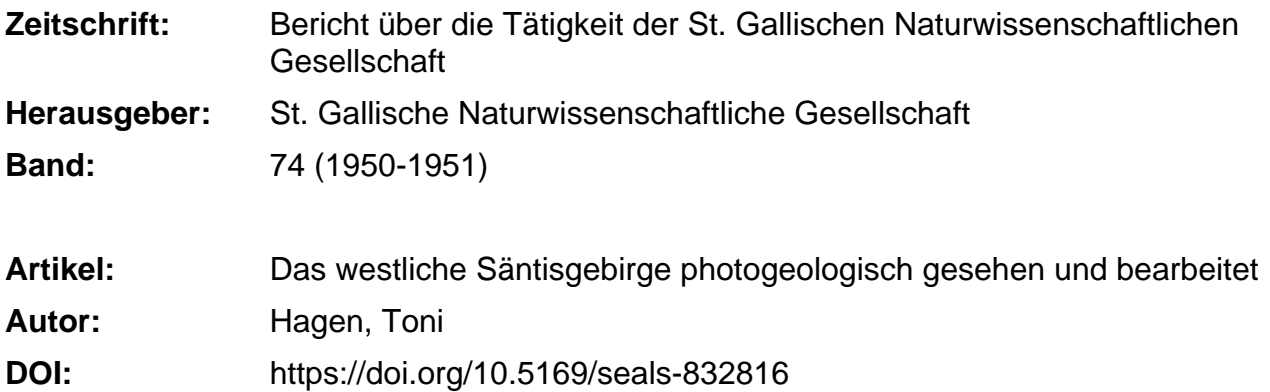

#### **Nutzungsbedingungen**

Die ETH-Bibliothek ist die Anbieterin der digitalisierten Zeitschriften. Sie besitzt keine Urheberrechte an den Zeitschriften und ist nicht verantwortlich für deren Inhalte. Die Rechte liegen in der Regel bei den Herausgebern beziehungsweise den externen Rechteinhabern. [Siehe Rechtliche Hinweise.](https://www.e-periodica.ch/digbib/about3?lang=de)

#### **Conditions d'utilisation**

L'ETH Library est le fournisseur des revues numérisées. Elle ne détient aucun droit d'auteur sur les revues et n'est pas responsable de leur contenu. En règle générale, les droits sont détenus par les éditeurs ou les détenteurs de droits externes. [Voir Informations légales.](https://www.e-periodica.ch/digbib/about3?lang=fr)

#### **Terms of use**

The ETH Library is the provider of the digitised journals. It does not own any copyrights to the journals and is not responsible for their content. The rights usually lie with the publishers or the external rights holders. [See Legal notice.](https://www.e-periodica.ch/digbib/about3?lang=en)

**Download PDF:** 15.01.2025

**ETH-Bibliothek Zürich, E-Periodica, https://www.e-periodica.ch**

# Das westliche Säntisgebirge photogeologisch gesehen und bearbeitet

VON TONI HAGEN

Mit 26 Figuren im Text, <sup>2</sup> Tafeln mit <sup>9</sup> Anaglyphenbildern und 3 mehrfarbigen photogeologischen Auswertungen

 $\label{eq:1.1} \begin{array}{ccccc} \alpha & & & & & \\ & \alpha & & & & \\ & & \alpha & & & \\ & & & \alpha & & \\ & & & & \alpha \end{array}$ 

1951 <sup>Z</sup> OLLIKOFER & CO., BUCHDRUCKEREI, ST.GALLEN

# INHALTSVERZEICHNIS

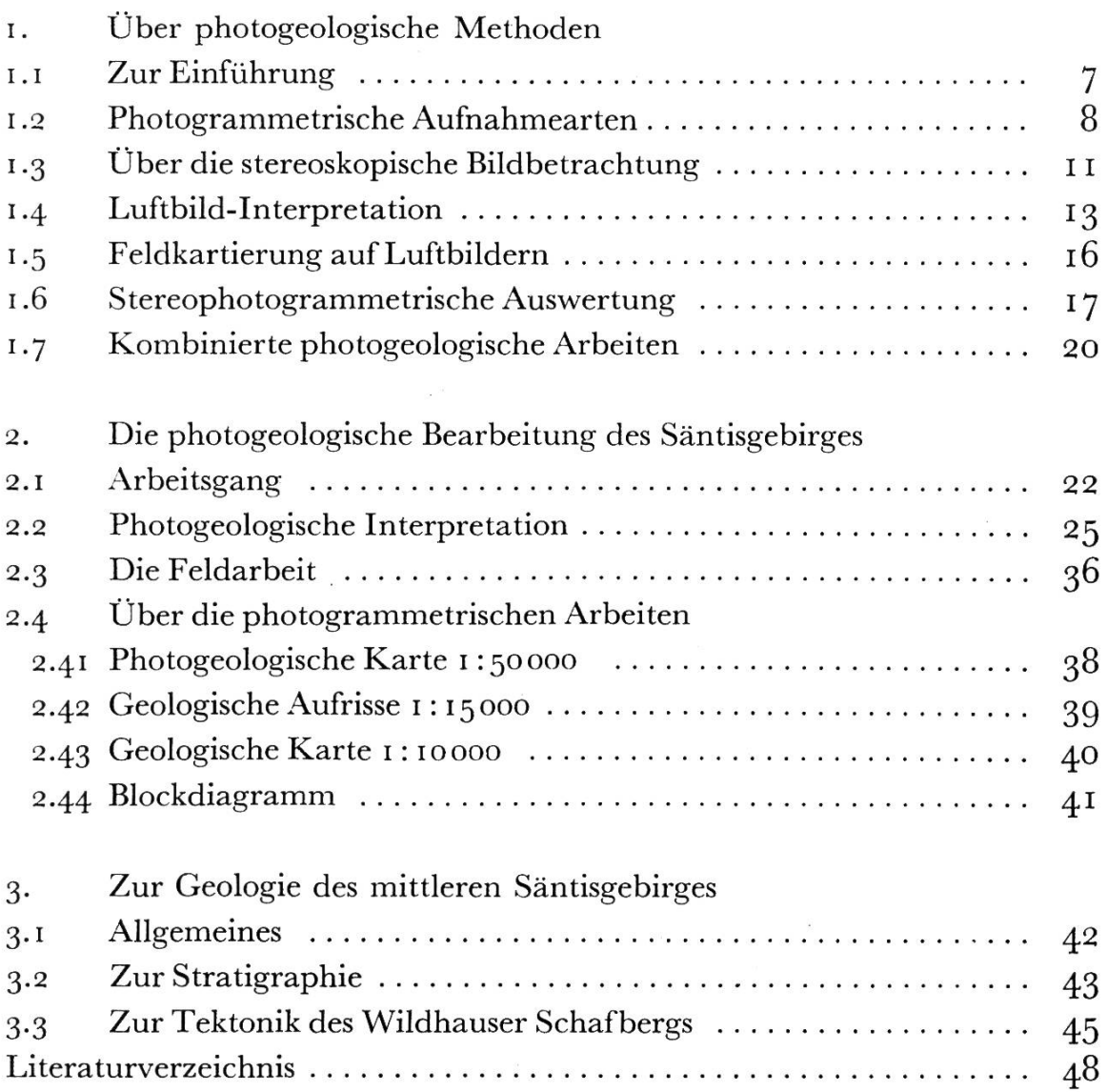

# Verzeichnis der Beilagen

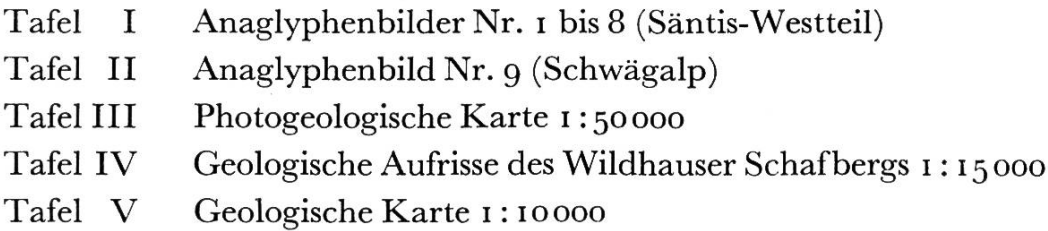

# VORWORT DES VERFASSERS

Die vorliegende Arbeit ist herausgewachsen aus der Schaffung und Sammlung von Demonstrations- und Übungsmaterial, das der Verfasser im Laufe seiner Tätigkeit als Forschungsassistent für Photogeologie an der ETH zusammengestellt hat. Das Säntisgebiet schien als Demonstrations- und Übungsgebiet besonders geeignet, einmal durch seine landschaftliche und geologische Vielgestaltigdann aber auch durch den Umstand, daß die ETH eigene Flugaufnahmen dieses ganzen Gebietes besitzt (erstellt durch die Eidgenössische Vermessungsdirektion). Die photogeologische arbeitung erstreckte sich infolge größerer Unterbrüche über mehrere Jahre. Jetzt, am Schlüsse meiner Tätigkeit als Assistent an der ETH, schien es geboten, einen Teil dieses Materials durch kation einem größeren Leserkreis zugänglich zu machen.

Die Arbeit gliedert sich in drei Teile, nämlich in einen gemeinen Abschnitt über Photogeologie, einen zweiten Abschnitt über die photogeologische Bearbeitung des mittleren Säntisgebirges und in einen dritten Abschnitt, der rein geologischen Fragen gewidmet ist. In geologischer Hinsicht konnte ich mich namentlich auf die grundlegende Kartierung von Alb. Heim (1905) sowie auf die treffliche Arbeit von W. RUTISHAUSER (1920) stützen, der das Gebiet des Gräppelentals und des Nordwestteils des Wildhauser Schafbergs behandelt hat. Durch die vorliegende, neuartige geologische Bearbeitung werden die Verdienste dieser früheren Autoren keineswegs geschmälert. Im Gegenteil, sie erregen nur noch um so mehr Bewunderung, wenn man bedenkt, mit welch unzulänglichen Mitteln (im Vergleich zu heute) die damalige Kartierung ausgeführt werden mußte.

Die Toponomie wurde dem Topographischen Atlas der Schweiz 1:50000 entnommen, welcher auch als Grundlage für die logische Karte des Säntis von ALBERT HEIM diente.

Es ist mir eine angenehme Pflicht, all meinen Helfern und Förderern zu danken. Dies betrifft in erster Linie meine ehemaligen Lehrer und Vorgesetzten, die Herren Professoren C. F. BAESCHLIN und F. KOBOLD, als deren Untergebener ich die vorliegende Arbeit ausgeführt habe. Die genannten Herren sind mirjederzeitmitRatund Tat beigestanden, und der lebendige Kontakt - nicht nur auffachli-Gebiete —, den ich mit ihnen halten durfte, wird mir die Zeit als Assistent an der ETH stets in bester Erinnerung bleiben lassen.

Herrn Prof. Dr. M. ZELLER schulde ich Dank für seine Hilfe, die er mir für die Auswertung der Karte i : ioooo (TafelV) am Autograph A5 in seinem Institut angedeihen ließ. Herr Dr. A. Brandenberger hat mir in zuvorkommenderWeise die Plattenpaare im A<sup>5</sup> eingepaßt.

Der Eidgenössischen Vermessungsdirektion und der Eidgenössischen Landestopographie danke ich für die Überlassung ihres reichhaltigen Photo- und Kartenmaterials. Der Verkehr mit den betreffenden Dienststellen gestaltete sich stets angenehm.

Der Druck der farbigen Beilagen wurde ermöglicht durch einen finanziellen Beitrag der HOHEN REGIERUNG DES KANTONS SANKT Gallen, wofür ihr hier der verbindlichste Dank ausgesprochen sei. Die Anaglyphentafeln wurden zusammen gedruckt mit denjenigen der im Jahre <sup>1950</sup> erschienenen Arbeit über «Wissenschaftliche Luftbild-Interpretation» (Geographica Helvetica, Nr. 4 1950). Die Finanzierung des Druckes der Anaglyphentafeln ist damals erermöglicht worden durch erhebliche Zuwendungen des Fonds zur Förderung wissenschaftlicher Arbeiten auf dem Gebiete des Vermessungs- und Kartenwesens sowie aus dem Albert-Barth-Fonds der ETH. Dem Kuratorium, den Herren Professoren Dr. H. Pallmann, Präsident des Schweizerischen Schulrates, F. KOBOLD und E. Imhof sei hier nochmals nachdrücklich gedankt. Der Anteil dieser Arbeit am damaligen Anaglyphendruck wurde bestritten durch eine Zuwendung aus der Billwiller-Stiftung in St.Gallen, deren Präsidenten, Herrn Dr. R. SUTER, ich zu größtem Danke verpflichtet bin.

Der St.Gallischen Naturwissenschaftlichen Gesellschaft, vor allem ihrem Präsidenten, Herrn F. Saxer, danke ich für die Aufnahme der vorliegenden Arbeit in ihr Jahrbuch.

Die Verkaufs-AG H. Wilds geodätische Instrumente hat in kommender Weise eine Anzahl Klischees zur Verfügung gestellt.

Gerne erwähne ich auch das Art. Institut ORELL FüssLI, welches die farbigen Beilagen gedruckt hat. Vor allem mit Herrn Barthel war die Zusammenarbeit immer eine Freude.

Zum Schlusse gedenke ich noch in Dankbarkeit meines hochverehrten ehemaligen Lehrers Herrn Dr. R. HELBLING, der mich in die Photogeologie eingeführt hat. Die in dieser Arbeit verfolgten Prinzipien sind eine Anwendung der in seinem grundlegenden Werk «Photogeologische Studien» niedergelegten Gedanken.

 $\zeta$ ürich, im August 1951  $T. Hagen$ 

# i. ÜBER PHOTOGEOLOGISCHE METHODEN

### i.I ZUR EINFÜHRUNG

Die Photogeologie ist ein neuzeitliches Hilfsmittel der Erforschung der Erdoberfläche. Wie es schon in der Benennung zum Ausdruck gebracht wird, werden in der Photogeologie weitgehend die lichkeiten der Photographie ausgenützt. Die Anwendung photographischer Aufnahmen für die Wissenschaft ist zwar so alt wie die Photographie selbst. Es sei hierbei zum Beispiel auf die Arbeit von Alb. Heim über den Säntis (1905) verwiesen, die mit einer großen Zahl vorzüglicher Photographien von ARNOLD HEIM versehen ist. Die Anwendung der photographischen Aufnahme als Forschungs-Arbeitsmittel ist jedoch neueren Datums. Hierbei kommen hauptsächlich photographische Aufnahmen aus der Luft in Betracht; in Spezialfällen können auch terrestrische Aufnahmen (von Bodenstandorten aus aufgenommen) nützliche Dienste erweisen.

Die Anwendung der photographischen Aufnahme für die samte Erdkunde ist dreifacher Art, nämlich

- die Interpretation der Luftbilder;
- die Eintragung der Resultate der Felduntersuchungen in die graphien;
- die kartographische Auswertung der Luftbilder.

Diese dreifache Verwendung der Luftbilder ist heute nicht nur in der Geologie weitgehend üblich, sondern auch in der Lagerstättenkunde, Geomorphologie, Hydrographie, Bodenkunde, Forstwirtschaft, Archäologie, Bautechnik und in der allgemeinen Landesplanung. Je nach Zweck, Gegenstand und Stadium der Luftbildforschung wird im einen Fall die Interpretation mehr im Vordergrund stehen, im andern Fall die Feldkartierung oder auch die stereophotogrammetrische Auswertung. In den südlichen Schweizer Alpen mit ihrer komplizierten Tektonik beispielsweise leisten bilder vor allem sehr gute Dienste für die Feldarbeit, während die kahlen Gebiete Südpersiens mit ihren relativ einfachen gischen Strukturen leicht aus Luftbildern erkundet werden können. Vorgerücktere Planungsarbeiten, wie zum Beispiel Kraftwerkprojektierungen, verlangen vor allem genaue topographische und geologische Karten, während die Interpretation nicht im Vordergrund des Interesses steht.

Der Aufschwung, den die Photogeologie in den letzten <sup>15</sup> Jahren genommen hat, liegt in der raschen Entwicklung der Luftfahrt begründet. Die Entwicklung der Photogeologie ging jedoch in den verschiedenen Ländern in verschiedenen Richtungen vonstatten. Die Kolonialmächte und die Vereinigten Staaten von Nordamerika waren vor allem daran interessiert, in ihren weiten Räumen die Bodenschätze ausfindig zu machen. Die übersichtsmäßige pretation der Luftbilder stand hier an erster Stelle. Anderseits ist es aber auch nicht nur dem Zufall zuzuschreiben, daß die Schweiz, das klassische Land der Kartographie, in Dr. R. HELBLING den Pionier der stereophotogrammetrischen geologischen Auswertung besitzt. (Die umfassenden Arbeiten von Dr. R. HELBLING wurden von der ETH im Werk «Photogeologische Studien» herausgegeben, vgl. Literaturverzeichnis).

### 1.2 PHOTOGRAMMETRISCHE AUFNAHMEARTEN

Aufnahmen für photogeologische Zwecke können in verschie-Weise erstellt werden. Man unterscheidet Schrägaufnahmen und Senkrechtaufnahmen. Die ersteren können entweder flach aufgenommen sein, so daß der Horizont mit abgebildet wird, oder dann mit steil nach unten gerichteter Kammerachse, ohne Abbildung des Horizontes. Schrägaufnahmen wirken für den mit dem «Lesen» der Flugbilder noch wenig Vertrauten anschaulich. Auch können mit wenigen Schrägaufnahmen relativ große Gebiete überdeckt werden. Senkrechtaufnahmen liefern dafür eine Gelädnedarstellung, die einer normalen Kartenwiedergabe (Horizontalprojektion) am nächsten kommt. Unter der Annahme, daß die Geländeoberfläche eine horizon-Ebene und die Kammerachse während der Aufnahme genau vertikal gerichtet sei, wird das Gelände aufdem Negativ in maßstäblicherVerkleinerung abgebildet. Im allgemeinen werdenjedoch diese Bedingungen nicht voll erfüllt, so daß die photographische Abbildung - verursacht durch den zentralprojektiven Strahlengang — gewisse Fehler aufweist. Am störendsten macht sich die sogenannte Radialdeformationbemerkbar.Diese kommt besonders in Weitwinkelaufnahmen und in stark gebirgigem Gelände zum Ausdruck. Durch die Radialdeformation erscheinen an den Bildrändern gelegene und im Gelände erhöhteGeländepunktevomBildzentrumwegnach außenverschoben.

Trotz diesen unvermeidlichen Abbildungsfehlern ergeben rechtaufnahmen aber doch die beste Geländedarstellung. Durch Entzerrung (Umphotographieren) können überdies gewisse Fehler eliminiert und auch der Bildmaßstab auf eine runde Zahl gebracht werden.

Um stereoskopische Bildbetrachtung zu ermöglichen, muß ein und derselbe Geländeabschnitt in zwei verschiedenen Aufnahmen (Bildmit seitlich verschobenen Standpunkten enthalten sein. Bei Luftaufnahmen kann diese Bedingung auf drei Arten erfüllt werden, nämlich

- normalkonvergente Aufnahmen

(eine Aufnahme senkrecht, die dazugehörige mit konvergent neigter Kammerachse);

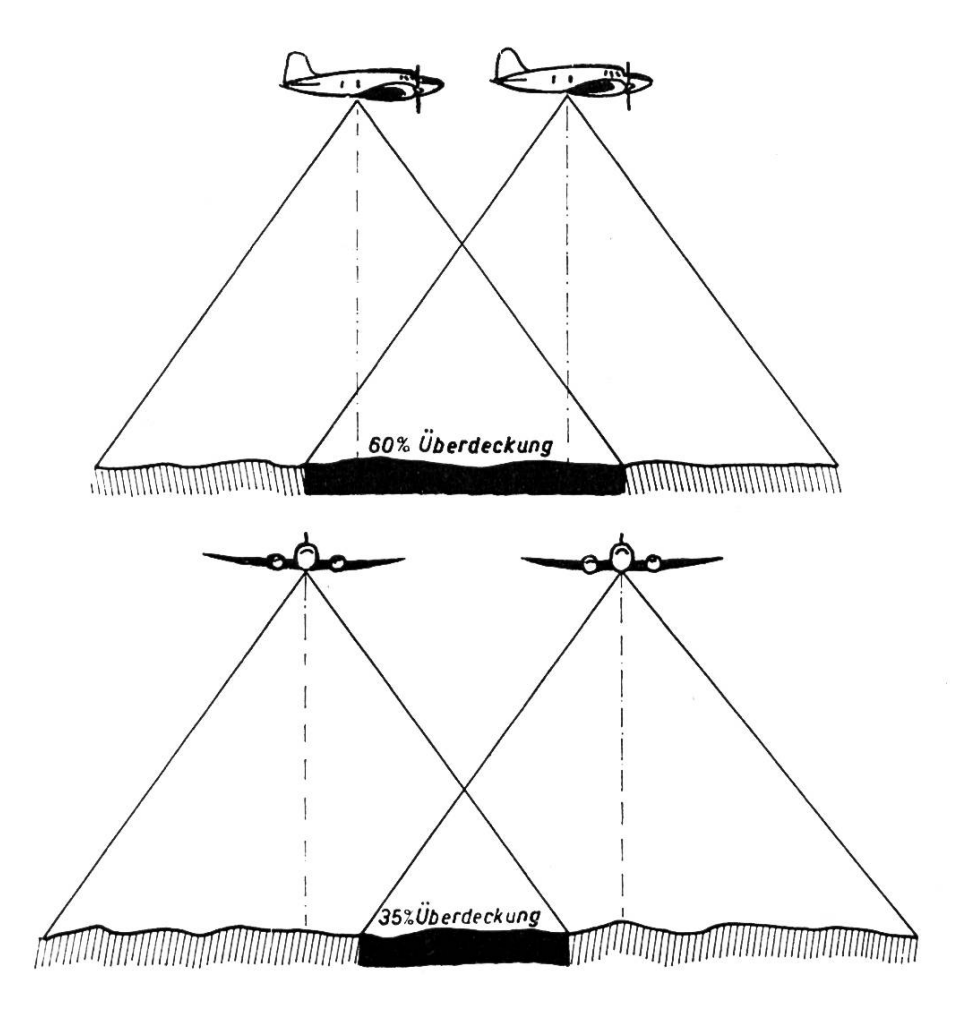

Fig. i. Schematische Darstellung der senkrechten Reihenaufnahmen. Längsüberdeckung (oben) und seitliche Überdeckung (unten)

- konvergente Aufnahmen

(beide Kammerachsen mit konvergenter Neigung) ;

- Senkrechtaufnahmen mit 60 % Überdeckung.

Bei den letzteren werden laufend derart Senkrechtaufnahmen hergestellt, daß jede Aufnahme sich mit der vorhergehenden um 60 % überdeckt (Fig. 1). Der Geländeabschnitt innerhalb des meinsamkeitsgebietes von 60 % ist somit in zwei benachbarten Bildern mit seitlich verschiedenen Aufnahmestandorten enthalten, womit die Bedingung für die stereoskopische Erfassung erfüllt ist. Senkrechtaufnahmen liefern das beste Raummodell für die trachtung in einfachen Stereogeräten. Sie weisen auch noch andere Vorzüge auf, auf die aber hier nicht näher eingetreten werden kann. Auf Grund ihrer Vorteile werden sie denn auch heute am meisten angewendet, besonders wenn es sich darum handelt, größere Gebiete aufzunehmen. Es werden hierbei Streifen («runs») bis zu 100 und mehr Kilometer Länge geflogen. Benachbarte Streifen, die alle parallel angeordnet sind, weisen in der Regel eine seitliche Überdeckung von etwa 35 % auf (Fig. 1).

Auch sehr steile Gebiete werden in Senkrechtaufnahmen sehr gut wiedergegeben (vgl. die Anaglyphe Nr. 4, welche die Säntis-Nordwand darstellt), so daß den Schrägaufnahmen oder den terrestri-Aufnahmen mehr und mehr nur noch ergänzende Funktionen zukommen.

Als Aufnahmegeräte dienen Spezial-Meßkammern mit weitgehend verzeichnungsfreier Optik. Es gelangen sowohl Rollfilme als auch Platten (normal und farbig) zur Anwendung. Die Formate liegen zwischen 13×13 cm<sup>2</sup> und 30×30 cm<sup>2</sup>. Filmtransport, Verschluß-Überdeckungsregelung und Exponierung geschehen automatisch durch elektrischen Antrieb (vgl. Fig. 2).

Terrestrische photogrammetrische Aufnahmen werden in der Regel mit parallel gerichteten Kammerachsen hergestellt. Sie entsprechen daher im Prinzip den Senkrechtaufnahmen, weswegen sie sich auch in Stereokartiergeräten für Senkrechtaufnahmen (Fig. 4) zu rissen auswerten lassen. Die Orientierungselemente, wie Lage und Höhe der Basisendpunkte, Basislänge, Azimut und Neigung der Kammerachse, werden bei terrestrischen Aufnahmen – im Gegensatz zu Luftaufnahmen - gemessen. Terrestrische Aufnahmegeräte sind denn auch mit Theodoliten versehen.

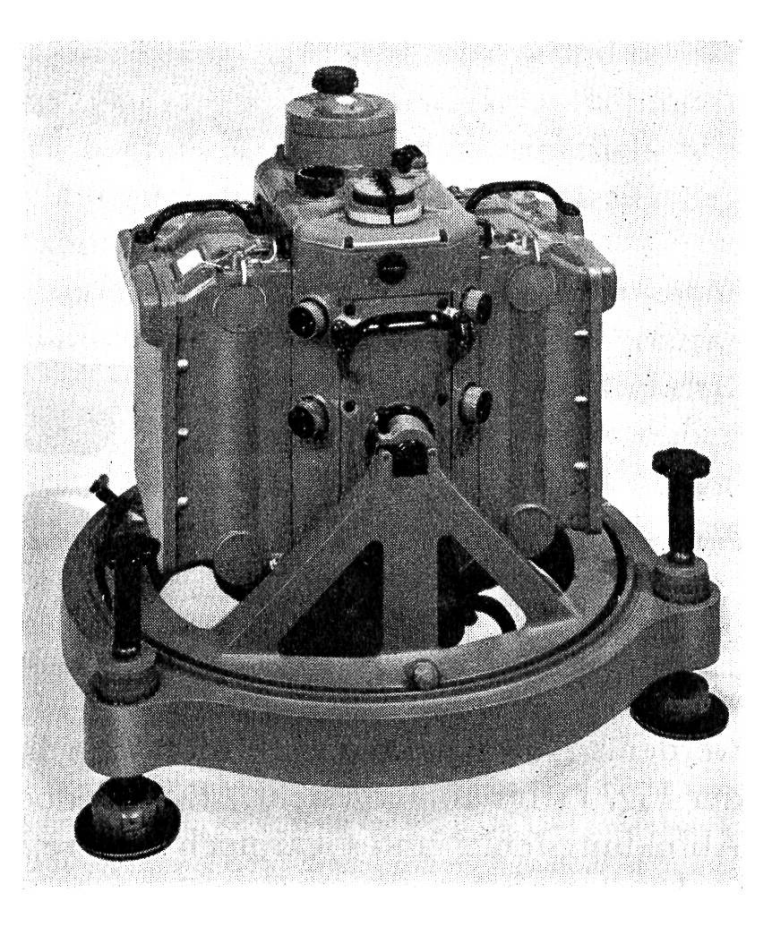

Fig. 2 Moderne Fliegerkammer für Senkrechtaufnahmen

Vollautomatische Reihenbildkammer Wild RC7 für Platten. Objektiv Wild Aviotar  $f = I7$  cm, Bildformat  $14 \times 14$  cm. Auswechselbare Plattenkassetten zu 40 Platten. Eine Füllung enthält 80 Aufnahmen. Automatischer tenwechsel mit minimalem Intervall von 3,5 Sek.

# 1.3 ÜBER DIE STEREOSKOPISCHE BILDBETRACHTUNG

Zwei photographische Aufnahmen des gleichen Objekts, jedoch von zwei seitlich verschiedenen Standorten aus aufgenommen, bilden ein Stereopaar. Wird dieses Stereopaar so betrachtet, daß das linke Teilbild nur dem linken Auge, das rechte Teilbild nur dem rechten Auge geboten wird, so kann das menschliche Gehirn die beiden Teilbilder zu einem einzigen virtuellen Raummodell einigen. Bei Betrachtung von bloßem Auge können hiebei infolge der Koppelung von Akkommodation und Konvergenz der Augenachsen gewisse Schwierigkeiten auftreten. Die stereoskopischen Be-Betrachtungsgeräte helfen über diese Schwierigkeiten hinweg. Das Spiegelstereoskop (Fig. 3) ist das verbreitetste Gerät. Es gestattet die Verwendung von Bildformaten bis  $30 \times 30$  cm<sup>2</sup>. Mit seiner Hilfe können auch einfache Auswertungen vorgenommen werden, indem die Befunde entweder direkt in das eine der beiden Teilbilder getragen oder dann auf eine darübergelegte Pause eingezeichnet

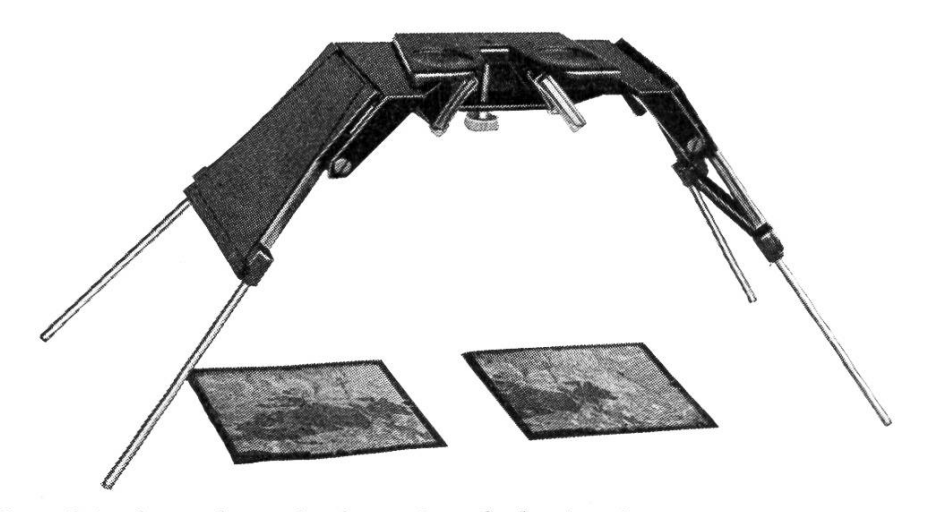

Fig. 3. Klapp-Spiegelstereoskop mit eingepaßten Senkrechtaufnahmen im Format  $13 \times 13$  cm<sup>2</sup>.

werden. (Auf diese Weise wurden zum Beispiel die Auswertungen der Fig. n bis <sup>20</sup> hergestellt.) Es sei jedoch betont, daß hiebei alle Abbildungsfehler und sogar noch weitere Fehler in der Auswertung vorhanden bleiben. Auch Höhen können nicht ermittelt werden.

Ein schon altes Verfahren der Raumbilddarstellung ist das Anaglyphenverfahren. Hierbei werden die beiden Teilbilder eines Stereopaares in Komplementärfarben übereinander gedruckt und durch entsprechende Filter in denselben Komplementärfarben trachtet.

Virtuelle Raummodelle in einfachen Stereogeräten weisen gegenüber einem maßstäblich verkleinerten Geländemodell Deformationen auf. Das auffallendste Merkmal ist die sogenannte Überhöhung, unter man das Verhältnis zwischen Höhenmaßstab und Horizontalmaßstab eines Raummodells versteht. Die Überhöhung kann unter gewissen Vernachlässigungen durch die Formel

$$
U=\frac{B}{H}:\frac{a}{d}
$$

ausgedrückt werden. Darin bedeuten

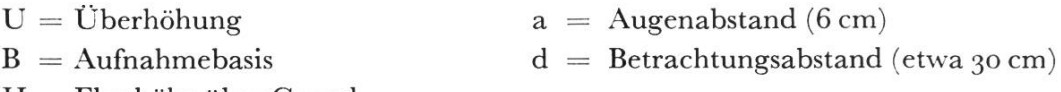

 $H =$  Flughöhe über Grund

Da  $\frac{a}{d}$  meist konstant ist (bei Anaglyphenbetrachtung beispielsweise  $\frac{1}{5}$  ergibt sich die Überhöhung  $U = 5\frac{B}{H}$ 

Der Quotient  $\frac{B}{H}$  stellt das sogenannte *Basisverhältnis* dar und besitzt bei Senkrechtaufnahmen Werte von  $\frac{1}{2}$  (Weitwinkelaufnahmen) bis 1/4 (normalbrennweitige Kammer). Hieraus ist ersichtlich, wie namentlich Weitwinkelaufnahmen beträchtliche (bis dreifache) Überhöhungen aufweisen können.

Neben den mathematisch erfaßbaren Modelldeformationen treten auch noch andere Deformationen auf, welche aber von subjektiven Einflüssen herrühren (zum Beispiel einseitige Schwachsichtigkeit). Mit dem stereoskopischen Sehen wenig Vertraute begegnen daher oft gewissen Anfangsschwierigkeiten. Auf Grund von Erfahrungen seien daher zunächst einige Ratschläge für die Betrachtung der Anaglyphen angeführt:

- 1. Die Anaglyphen sind für die Betrachtung so zu orientieren, daß die Schrift aufrecht steht.
- 2. Die Betrachtungsdistanz kann zwischen <sup>10</sup> und 30 cm gewählt werden.
- 3. Die Brillen sind so zu halten, wie sie angeschrieben sind; werden die Filter tauscht, so erscheint das Relief verkehrt, das heißt Berg wird zu Tal und umgekehrt.
- 4. Die Stereobilder sollen bei guter Beleuchtung betrachtet werden. Tageslicht ist künstlicher Beleuchtung vorzuziehen, da letztere die Farben fälscht, wodurch ihre komplementären Eigenschaften teilweise verlorengehen können.
- 5. Wenn gewisse Anfangsschwierigkeiten auftreten, soll die Betrachtung mit halb zugekniffenen Augen versucht werden.
- 6. Bei mangelhaftem stereoskopischem Effekt empfiehlt sich die Betrachtung aus schiedenen Distanzen und Richtungen, wobei jedoch Bild und Brille immer parallel ausgerichtet sein müssen.
- 7. Leser mit einseitiger Schwachsichtigkeit oder unterschiedlicher Farbempfindlichkeit der einzelnen Augen können allenfalls verbesserte Wirkung erzielen, indem sie sowohl Bild als auch Brille auf den Kopf stellen.

#### 1.4 LUFTBILD-INTERPRETATION

Luftbilder geben in einzigartiger Weise Aufschluß über das genommene Gelände. Sie liefern nicht nur die Aufsicht, sondern auch die Übersicht und oft sogar die Durchsicht, wozu bei stereoskopischer Betrachtung noch die modellartige Wiedergabe des Geländes kommt. Der mit dem «Lesen» der Aufnahmen Vertraute erkennt darin eine Unmenge charakteristischer Eigenschaften des Geländes, die bei einer Feldbegehung nur selten in Erscheinung treten. In der Aufsicht erkennt man die direkt an der Erdoberfläche sichtbaren

Merkmale, wie Vegetation, Gewässer, Gestein und - bei skopischer Betrachtung – auch die Geländeform. In der Übersicht ordnen sich die erkannten Merkmale zu gesetzmäßigen Mustern, aus denen wieder Rückschlüsse gezogen werden können. Die wertung von geographischen Kenntnissen, vor allem ökologischer Natur, lassen weitgehende Schlüsse aufden (nicht direkt sichtbaren) Untergrund zu. Die Gesteinsarten beispielsweise lassen sich im Luftbild nicht immer ohne weiteres erkennen, namentlich wenn eine Vegetationsbedeckung vorhanden ist. Erst die Verwitterungsmorphologischen Kleinformen, Talformen, ferner die Art des Gewässernetzes und namentlich das Pflanzenkleid geben dem Geologen eine Menge von Einzeldaten, welche er zu einer Synthese zusammenfügen muß. AufVerwitterungsböden beispielsweise ist die Verteilung des Pflanzenwuchses ein Abbild der Grundwasserverhältnisse, der Verteilung des Muttergesteins, des Alters von Gletscherstadien, von Vulkanausbrüchen usw. Neben dieser natür-Auswahl der Pflanzen gibt es auch eine künstliche, durch Menschenhand vorgenommene Selektion des Pflanzenkleides, die (indirekt) eine Folge des geologischen Untergrundes ist. Es genügt beispielsweise, die Luftbilder oder ein Photomosaik eines größeren Teils des schweizerischen Juras zu betrachten, um feststellen zu können, daß die Verteilung von Wald, Wiese und Ackerland gesetzangeordnet ist und in großen Zügen mit dem geologischen Untergrund übereinstimmt.

Die selektive Erosion liefert das Hauptkriterium für die Interpretation der geologischen Struktur. Infolge unterschiedlicher Härte verschiedener geologischer Schichten vermag die Natur den logischen Bau sehr fein herauszumodellieren. Harte Schichten sind gegenüber der Verwitterung widerstandsfähig; sie bilden daher in der Landschaft Rippen oder Steilstufen. Weiche Schichten werden stärker abgetragen, sie bilden Mulden und sanftere Hänge. Auf diese Art lassen sich harte Schichtkomplexe im Luftbild über Dutzende, ja Hunderte von Kilometern verfolgen. Die Intersektionen der Schichtrippen mit Gräten und Tälern geben wichtige Anhaltspunkte über ihre räumliche Anordnung, sofern diese nicht schon durch stereoskopische Betrachtung direkt erkannt worden ist. Ein klassisches Beispiel einer solchen Schichtrippenlandschaft ist in der Anaglyphe Nr. 9 von der Schwägalp beigegeben (vgl. auch Fig. 23). Schichtrippenlandschaften sind auch in Gebieten mit dichter Vegetationsbedeckung (zum Beispiel tropische Regenwälder) gut zu erkennen.

Wichtige Anhaltspunkte für den geologischen Bau sind auch durch die lithologische Gliederung gegeben. So gelingt die Unterscheidung von sedimentären und kristallinen Gesteinen sehr leicht an den verschiedenen Verwitterungsformen. Kristalline Gebiete zeigen keine oder dann eine ganz anders geartete Form selektiver Erosion. Kalkplatten mit ihren Karsterscheinungen (Karrenfelder, Dolinen, Kegel, fehlendes natürliches Gewässernetz) heben sich sehr deutlich von allen andern Gesteinen ab. Ihre Schichtgrenzen lassen sich im Luftbild ziemlich genau bestimmen. Aus der Form der Gesteinsgrengen kann der Geologe sehr weitgehende Schlüsse auf die tektonische Struktur ziehen. So erzeugen Intersektionen von Falten, Antiklinalen und Synklinalen an der Erdoberfläche ganz bestimmte Figuren. Der angeschnittene Kern einer Antiklinalen beispielsweise zeigt im Gebiet ihrer Kulmination eine gestreckte Ellipsenform. Sowohl Antiklinalen als auch Synklinalen können jedoch lokal begrenzt genau die gleichen Figuren hervorrufen, woraus sich ohne weiteres die Forderung ableiten läßt, Interpretationen immer über größere Gebiete auszuführen und wenn möglich stereoskopische Betrachtung anzuwenden.

Besonders gut lassen sich im Luftbild Bruch- und Kluftsysteme erkennen, vor allem dann, wenn nacktes Gestein vorliegt (vgl. Fig. 16 bis 20). Aus der Dislokation verschiedener Schichten kann der Geoauf die Art der Bewegungen schließen, die stattgefunden haben (Vertikal-, Horizontal- und Torsionsbewegungen). Oft werden Brüche durch eine Zone von zertrümmertem Gestein angedeutet. Selbst durch eine ziemlich mächtige Verwitterungsschicht hindurch lassen sich Brüche und Verwerfungen erkennen. Bruchlinien sind bevorzugte Stellen für den Wasserabfluß; sie können aber auch den Austritt von Quellen veranlassen. Oft bilden sie infolge der Gesteinszertrümmerung Vertiefungen im anstehenden Untergrund, oberhalb welchen der Verwitterungsboden tiefer ist als nebenan. Alle diese Gegebenheiten haben einen Einfluß auf die Feuchtigund auf die Fruchtbarkeit. Größere Verwerfungen sind am Boden oft nur schwer zu erkennen; im Luftbild jedoch ergeben sie sich indirekt aus einer Reihe von kleinen Folgetälchen, Wasserläufen, Schluchten, Seen, Teichen, Ausbruchsnischen von Bergstürzen und Erdrutschen, Gräben, Baumreihen usw.

#### 1.5 FELDKARTIERUNG AUF LUFTBILDERN

Photographien besitzen gegenüber topographischen Karten den Vorteil, daß sie eine große Zahl von erdkundlichen Daten enthalten, welche selbst in der besten topographischen Karte nicht vorhanden sind. Eine topographische Karte kann nur eine ausgewählte Anzahl von Tatsachen zur Darstellung bringen, die zum Teil durch nicht immer maßstäbliche, konventionell festgelegte Zeichen gegeben sind. Viele Daten, wie geologische Schichtgrenzen, Vegetationsgrenzen, Flureinteilungen, Art der Bewirtschaftung usw., können in normalen Karten nur mangelhaft oder überhaupt nicht berücksichtigt werden.

Das Luftbild, mit seiner Fülle von Einzelheiten und der kommenheit der Darstellung, gestaltet dem kartierenden Geologen die Orientierung im Gelände sowie die Identifizierung geologischer Merkmale bedeutend leichter und müheloser, als es an Hand einer topographischen Karte möglich wäre. Eine lithologische Grenze oder eine Verwerfung beispielsweise ist direkt als eindeutige Linie gegeben; sie muß beim Kartieren nicht nach Augenmaß zwischen die Höhenkurven interpoliert werden. Aber auch geologische Linien, welche im Luftbild nicht konkret gegeben sind, lassen sich mit Leichtigkeit lokalisieren, wenn man benachbarte Vegetations-Felsblöcke, Sträucher oder Wege zu Hilfe nimmt. Infolge der direkten und oftmals eindeutigen Darstellung geologischer Merkmale im Luftbild kann die eigentliche Feldarbeit sehr reduziert werden. Oftmals genügt eine einzige geologische Profilaufnahme, um größere Flächen extrapolierend auszuwerten. Diese auswert-Flächen betreffen oft nicht nur die Inhalte einzelner Bilder, sondern ganzer Flugstreifen. Weit auseinanderliegende, geologische Routenaufnahmen können mit Hilfe von Luftbildern in Zusammenhang gebracht werden. Die Photokartierung im Feld liefert gewissermaßen nur noch das Skelett, während die Füllung auf Grund der Interpretation im Büro hergestellt wird. Von dieser Möglichkeit hat der Verfasser unter anderm auch im Himalaya mit Erfolg Gebrauch gemacht.

### 1,6 STEREOPHOTOGRAMMETRISCHE AUSWERTUNG

Unter stereophotogrammetrischer Auswertung versteht man die Ausmessung von Photopaaren. Zu diesem Zweck werden die zwei Teilbilder eines stereophotogrammetrischen Aufnahmepaares im Auswertegerät in die gleiche gegenseitige und absolute Lage bracht, die sie im Moment der Aufnahme innehatten. Bei Luft-Luftaufnahmen wird diese Lage empirisch durch optisch-mechanische Manipulationen herbeigeführt, bei terrestrischen Aufnahmen durch Einführung der im Feld gemessenen Daten. Die Verkleinerung der Auswertebasis gegenüber der Aufnahmebasis entspricht dem Maßdes Raummodells, das heißt dem Auswertemaßstab. Das Raummodell wird durch ein optisches System betrachtet. Eine Marke läßt sich im Raume an diesem Modell bewegen und an beliebiger Stelle am Raummodell aufsetzen. Die ausgeführten Be-Bewegungen der Marke werden auf einem Zeichentisch aufgezeichnet. Wird die Marke beispielsweise einem Bach entlang geführt, so wird

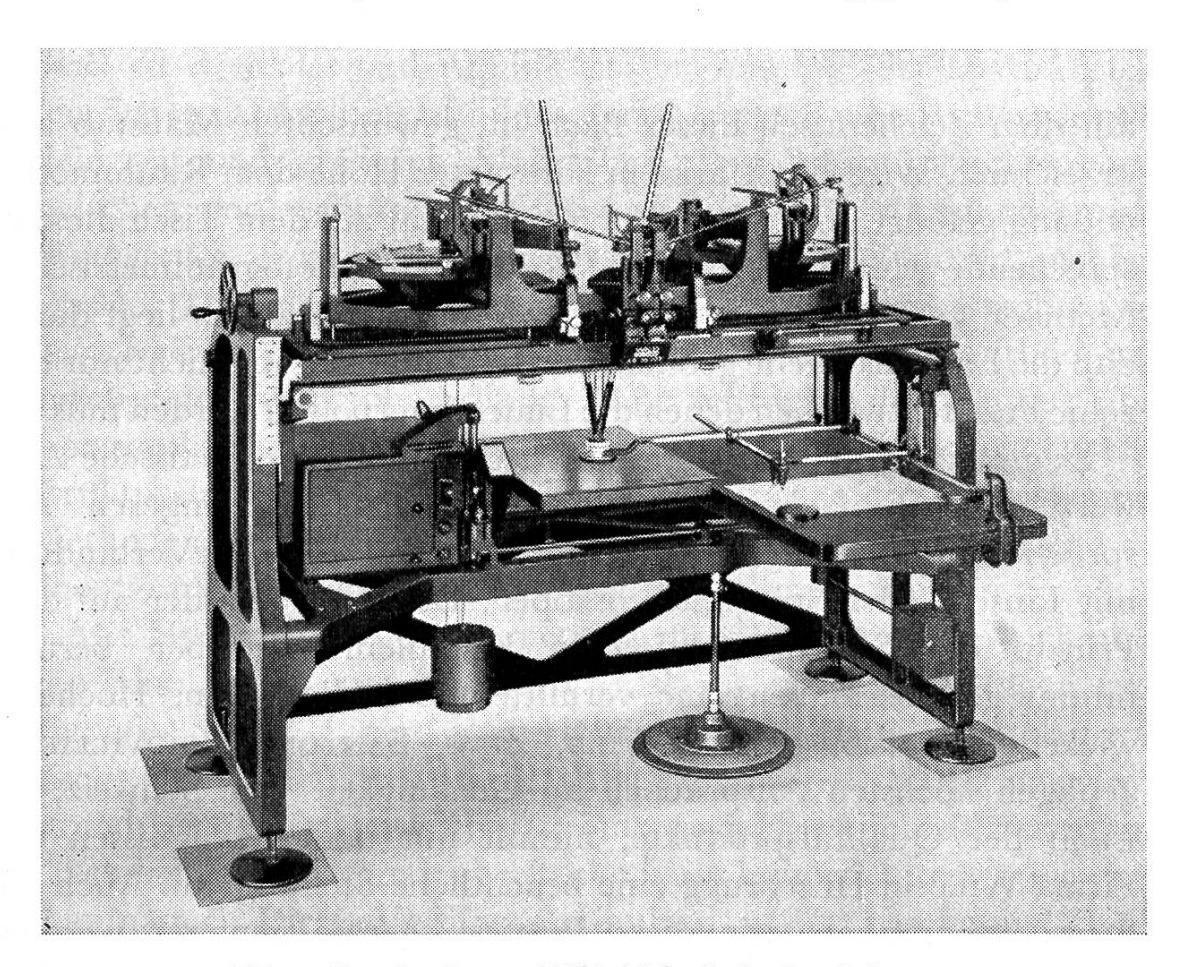

Fig. 4. Stereokartiergerät Wild A 6für Senkrechtaufnahmen

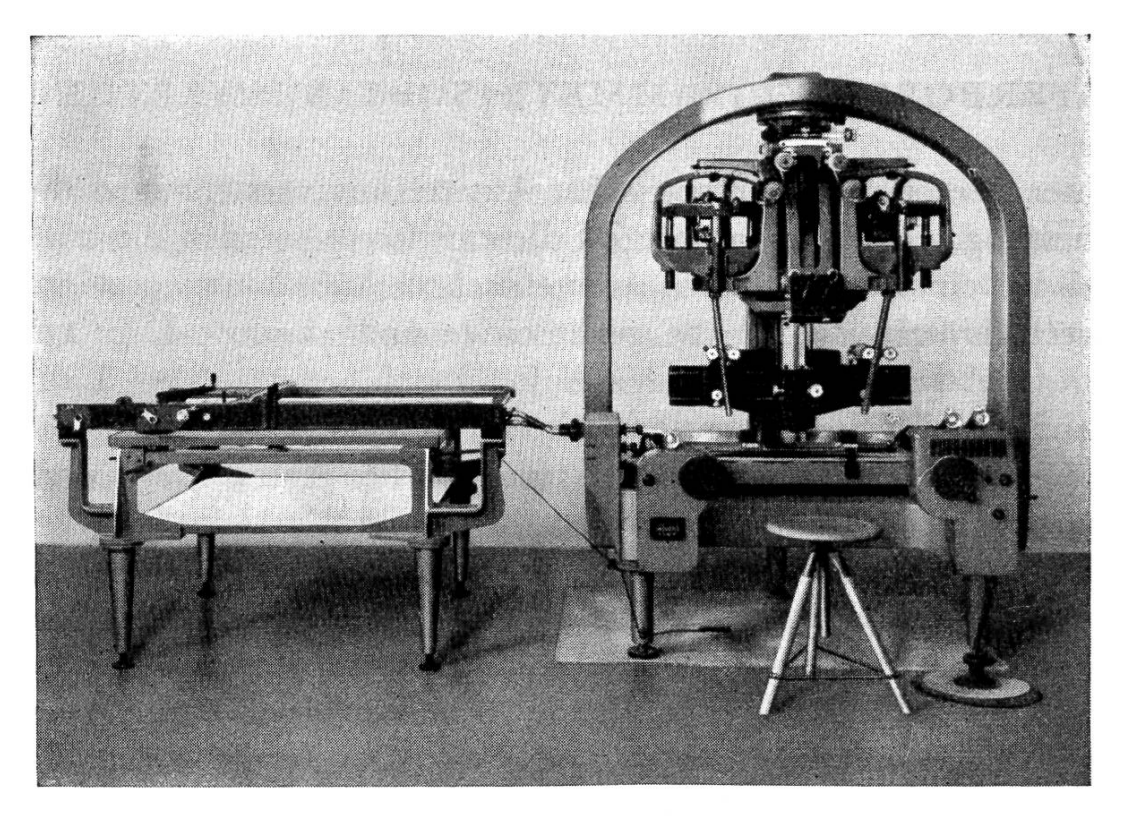

Fig. 5. Universal-Stereoautograph Wild  $A_5$ 

auf dem Zeichentisch dieser Bach im gewünschten Maßstab gezeichnet. Wird die Marke in konstanter Höhe dem Raummodell entlang geführt, so zeichnet der Zeichenstift auf dem Tisch die sprechende Höhenkurve. Der Vorteil der photogrammetrischen Methode gegenüber den früheren Meßtischaufnahmen liegt darin, daß die Linie als solche geometrisch bestimmt ist, und nicht nur zelne Punkte, zwischen denen die Linien interpoliert werden müssen.

Es gibt verschiedene Geräte für stereophotogrammetrische wertungen. Einfachere Ausführungen dienen geringeren Ansprüchen an Genauigkeit, wie etwa das Stereometer in Verbindung mit Linsen- oder Spiegelstereoskopen. Der Multiplex, der auf dem Prinzip der Stereoprojektion in Komplementärfarben beruht, nimmt gewissermaßen eine vermittelnde Stellung ein. Hochentwickelte Präzisionsgeräte (WILD, ZEISS, SANTONI, POIDVILLIERS) genügen höchsten Ansprüchen an Genauigkeit. Die Schweiz, als Land der Qualitätsprodukte, nimmt mit den Erzeugnissen der Firma Wild in Heerbrugg eine beachtliche Stellung ein. Auch die Stereoautographen, wie diese Präzisionsgeräte genannt werden, wurden in den letzten Jahren noch weiter spezialisiert. So haben

verschiedene Firmen ein einfacheres Stereokartiergerät für eigentliche kartographische Aufgaben (Fig. 4) und ein Hochpräzisionsgerät für großmaßstäbliche Auswertungen und namentlich für Aerotriangulationen konstruiert (Fig. 5).

In photogrammetrisch ausgewerteten Karten sind die geologischen Linien mit gleicher Genauigkeit wiedergegeben wie die Topographie. Durch das richtig orientierte Raumbild und durch die Vergrößerung im Autographen kann der Geologe noch während der Auswertung eine Menge von Einzelheiten erkennen, welche ihm im Feld entgehen. Auch lassen sich mit den Stereoautographen von gewissen Schrägaufnahmen und namentlich von terrestrischen Aufnahmen (Fig. 25) Aufrisse (Vertikalprojektionen) herstellen, welche die gleiche Genauigkeit wie die Karten besitzen. Gegenüber den bisher üblichen Konstruktionen von Aufrissen aus bestehenden Karten bedeutet dies vor allem eine Steigerung der Genauigkeit und eine gewaltige Zeitersparnis (Tafel iv).

Aus einem einmal vorhandenen photographischen Aufnahmematerial können die Auswertungen in weiten Grenzen den Er-Erfordernissen angepaßt werden, wie zum Beispiel hinsichtlich der Wahl der Maßstäbe und Äquidistanzen, Auswahl der auszuwerten-Daten. Dasselbe Luftbildmaterial kann für die Auswertung in kleineren und größeren Maßstäben, von topographischen, logischen und technischen Karten dienen. Ferner können Schichtmächtigkeiten, Schichtfallen und Streichen direkt im Luftbild erhoben werden. Die nötigen Unterlagen zur Konstruktion von Struktur-Isohypsenkarten und Isopachenkarten ergeben sich im Luftbild und durch den Autographen direkt, ohne zeitraubenden Umweg über topographische Karten. Zudem sind photogrammetrisch erstellte Struktur-Isohypsenkarten viel genauer, als sie mit bisherigen Methoden herzustellen wären, da beliebig viele Schichtpunkte der Photographie entnommen und gemessen werden können.

Mit Hilfe der photogrammetrischen Methoden lassen sich auch gegebene Linien aus der Karte in das Meßbild übertragen (vgl. Fig. 26). Solche Linien sind Höhenkurven, Profillinien, bautechinteressierende Linien, aber auch die Intersektionen von irgendwelchen freigewählten, geometrisch bestimmten Ebenen und Flächen mit der Geländeoberfläche (zum Beispiel Intersektion einer Staumauer). Dieses Verfahren erlaubt u. a. eine rasche und lässige Konstruktion von Blockdiagrammen (Fig. 26).

#### 1.7 KOMBINIERTE PHOTOGEOLOGISCHE ARBEITEN

Konsequent ausgeführte Anwendung der Luftbilder (Interpre-Feldkartierung, stereophotogrammetrische Auswertung) führt zu einer Zusammenarbeit von Wissenschaftern und Technikern der verschiedensten Fachrichtungen, wobei mehrere Arbeitsprozesse gleichzeitig ausgeführt werden können. In unerschlossenen Ländern, wo noch keine topographischen Karten oder wenigstens nicht solche in passenden Maßstäben bestehen, können Vermessungsingenieure, Agronomen, Förster, Geologen und Bauingenieure ihre Planungsarbeiten gleichzeitig beginnen, sobald sie im Besitze der Luftbilder sind; sie brauchen nicht auf die Fertigstellung topographischer Karten zu warten.

Umfassende Luftbildarbeiten haben sich denn auch immer in zeitlicher Hinsicht sehr erfolgreich gestaltet. Vor allem die großen Petroleumgesellschaften sind führend in solch kombinierten beiten. Als eigentliche Pionierarbeit auf diesem Gebiet kann die photogeologische Aufnahme von Neuguinea, die in den Jahren 1935 bis 1938 durch die Bataafsche Petroleum-Gesellschaft geführt worden ist, gelten. Ein Gebiet von 100000 km<sup>2</sup> wurde in dieser kurzen Zeit erfolgreich geologisch erkundet. Bei dieser legenheit wurden auch in einem Versuchsgebiet die Resultate der bisherigen Feldmethode mit denjenigen der photogeologischen Methode einander gegenübergestellt (vgl. Fig. 6 und 7).

Viele kombinierte Arbeiten sind seither ausgeführt worden, von denen die bekanntesten das Tennessee Valley sowie die expeditionen der Vereinigten Staaten von Nordamerika betreffen. Große Arbeiten sind heute in vielen Ländern, wie Indien, Australien, Südafrika, im Gang.

Hinsichtlich der Nomenklatur bezieht sich - hauptsächlich im englischen Sprachgebiet - der Ausdruck «Photogeologie» nehmlich auf die Interpretation. Unter «photogeologischer Karte» wird demnach eine solche geologische Karte verstanden, die nur auf Grund von Luftbild-Interpretationen erstellt worden ist. Der fasser schließt sich dieser Namengebung an, und sie wurde deshalb auch für die vorliegende Arbeit übernommen (vgl. Tafeln Iii und v).

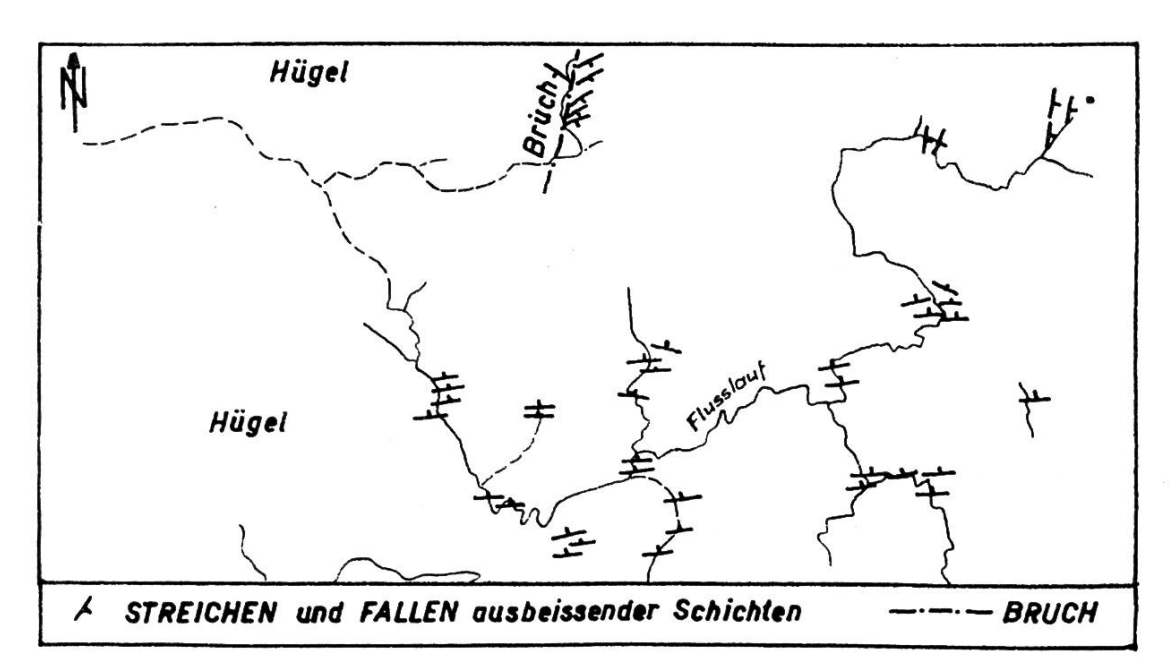

Fig. 6. Geologische Feldaufnahme eines Flußgebietes in tropischem Regenwald. Nach herkömmlicher Arbeitsweise erstellt. Arbeitsaufwand: 5 Wochen, Anmarsch und Rückmarsch inbegriffen. (Klischee NZZ)

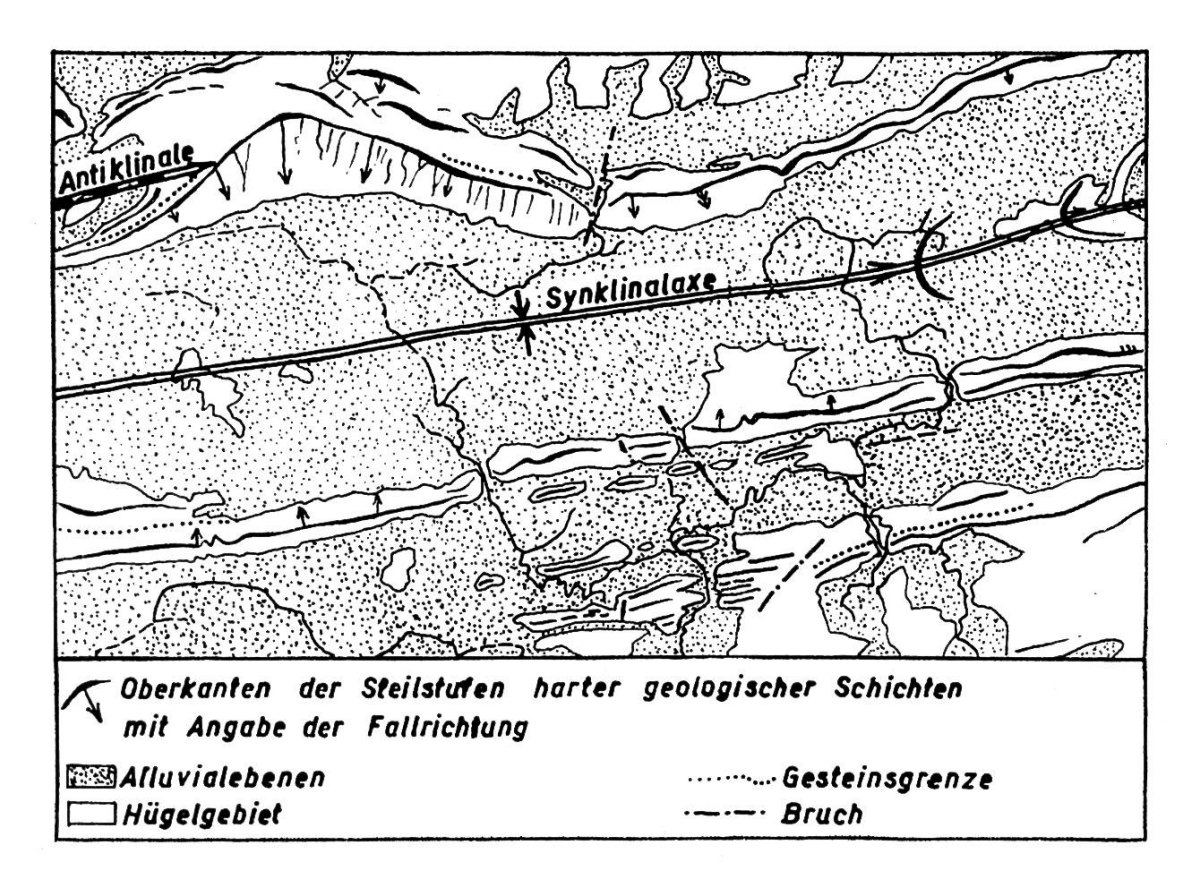

Fig. 7. Photogeologische Karte desselben Gebietes wie in Abb. 6. Hergestellt nur durch geologische Interpretation von Luftaufnahmen. Arbeitsaufwand: 5 Tage vom Aufstieg des Flugzeugs bis zur vorliegenden Karte (Nach Dr. J. Krebs, Klischee NZZ)

# 2. DIE PHOTOGEOLOGISCHE BEARBEITUNG DES SÄNTISGEBIRGES

#### 2.1 ARBEITSGANG

Mit der vorliegenden Arbeit wurde versucht, entsprechend den im vorhergehenden Abschnitt (1.7) entwickelten Gedankengängen eine kombinierte photogeologische Bearbeitung eines Teils des Säntisgebirges durchzuführen. Als Ausgangslage dienten zwei Serien von Senkrechtaufnahmen mit 60 % Längsüberdeckung, nämlich

- A. Weitwinkelaufnahmen einer Fairchild-Kammer mit f =  $15$  cm, Negativformat 23  $\times$  23 cm<sup>2</sup>, Flughöhe über Meer etwa 7500 m, mittlerer Bildmaßstab etwa 1:40000, aufgenommen durch die Eidgenössische Landestopographie, Wabern (Anaglyphe Nr. 9).
- B. Normalaufnahmen einer Zeißkammer mit  $f = 21$  cm, Negativformat  $18 \times 18$  cm<sup>2</sup>, Flughöhe über Meer etwa 5500 m, mittlerer Bildmaßstab etwa 1:20000, aufgenommen durch die genössische Vermessungsdirektion, Bern (Anaglyphen Nrn. 1 bis 8).

Zur Erlangung einer Übersicht wurde aus beiden Serien zunächst je ein Photomosaik im mittleren Bildmaßstab hergestellt (Fig. <sup>9</sup> und 10). Hernach wurden die Stereopaare unter dem Spiegelstereoskop interpretiert und die Befunde auf Deckpausen eingetragen, wie dies in den Fig. <sup>11</sup> bis <sup>16</sup> dargestellt ist. Diese Auswertungen konnten jedoch nicht zu einer zusammenhängenden Karte kompiliert werden, da sie infolge der in Abschnitt 1.2 erklärten Fehler nur schlecht zusammenpaßten. Auch fehlte diesen einfachen Spiegelstereoskopauswertungen die Wiedergabe der Topographie vollkommen.

Aus diesem Grunde wurden die Plattenpaare (total 5 Paare) nach im Stereokartiergerät Wild A 6 im Maßstab 1:25000 ausgewertet, und zwar die Geologie gleichzeitig mit der Topographie. Dies ergab die photogeologische Karte der Tafel III. Aus Platzgründen wurde diese Karte für den Druck dann auf den Maßstab 1:50000 reduziert, wobei allerdings gewisse Einzelheiten der pretation geopfert werden mußten.

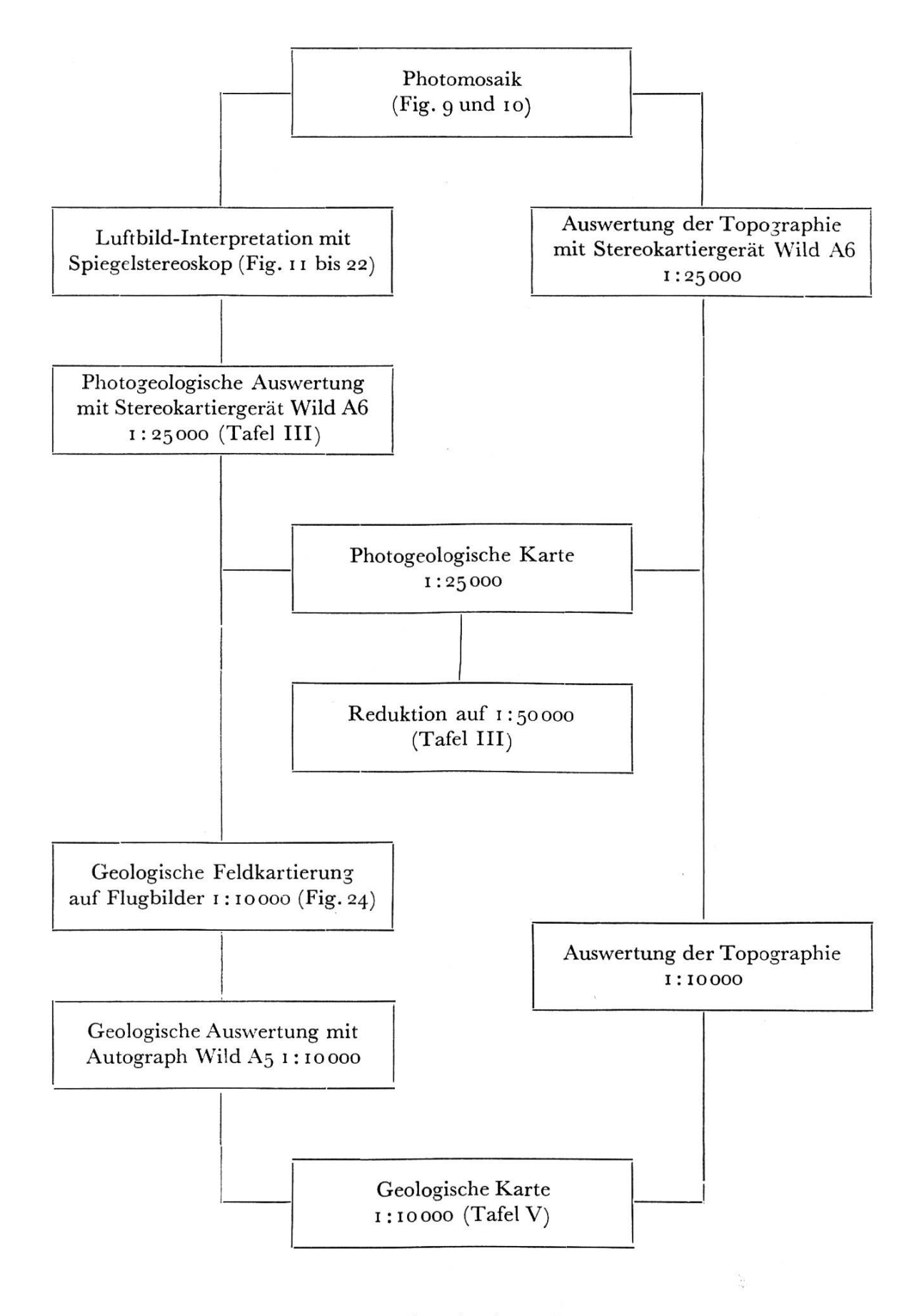

Fig. 8. Schematische Darstellung der photogeologischen Arbeitsweise

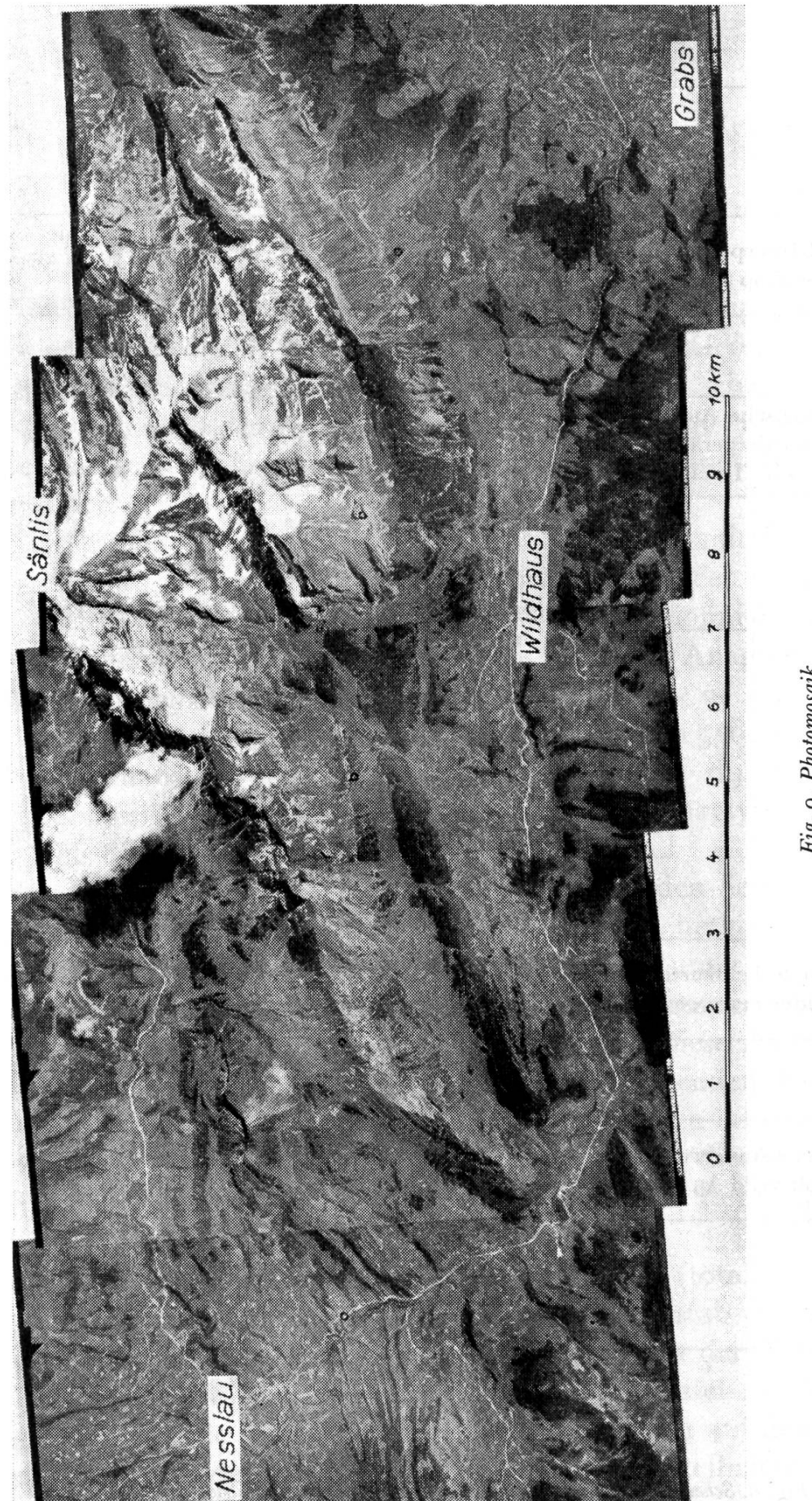

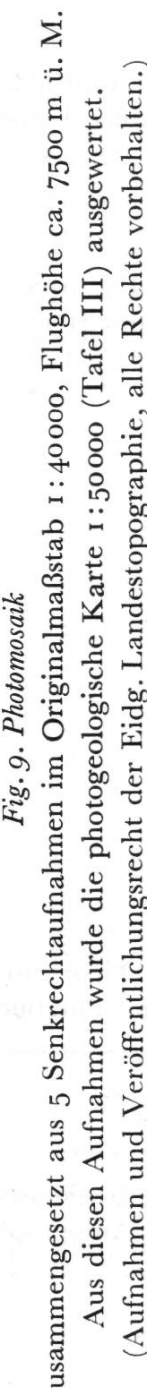

![](_page_23_Picture_1.jpeg)

Fig. 10. Photomosaik (Ausschnitt und Verkleinerung aus dem Originalmaßstab 1:25000; Aufnahme der Eidg. Vermessungsdirektion, Klischee NZZ).

Auf Vergrößerungen von etwa 1:10000 (mattes Photopapier) wurde sodann das Gebiet des Wildhauser Schafberges geologisch kartiert und die Geologie im Stereoautograph Wild  $A_5$  an der ETH ausgewer $tet$  (Tafel v). Als topographische Grundlage hiefür diente der ebenfalls flugphotogrammetrisch erstellte Übersichtsplan 1:10000 der Eidgenössischen Vermessungsdirektion. Der ganze Arbeitsvorgang ist in der Tabelle Fig. <sup>8</sup> schematisch dargestellt.

#### 2.2 PHOTOGEOLOGISCHE INTERPRETATION

Das Säntisgebirge nimmt gewissermaßen eine Mittelstellung ein zwischen dem komplizierten alpinen Baustil und einfacheren Strukwie wir sie etwa im schweizerischen Mittelland oder im Jura antreffen. Der Leser kann sich, nach Betrachtung der Anaglyphenbilder, selbst ein Urteil bilden, ob die photogeologische Methode auch für weniger einfache Strukturen erfolgreich angewendet werden kann.

Die Interpretation des Säntisgebirges stützt sich auf vier schiedene Kriterien, nämlich

- lithologische Merkmale

(helle, dunkle, harte, weiche Gesteine, Kalke)

### 26 DIE PHOTOGEOLOGISCHE BEARBEITUNG DES SÄNTISGEBIRGES

- strukturelle Erscheinungen

(Schichtköpfe, Brüche, Falten, Antiklinalen, Synklinalen, kordanzen)

- morphologische Erscheinungen

(Glazialformen, fluviatile Formen, Karstformen)

- ökologische Erscheinungen

(Baum- und Waldbestand, Graswuchs, Siedlung als Funktion des Untergrundes)

In lithologischer Hinsicht sind mit Leichtigkeit mehrere Stufen auseinanderzuhalten. Der Schrattenkalk kann als eigentlicher photogeologischer Leithorizont bezeichnet werden, besonders in Verbindung mit dem hangenden, dunklen Gaultquarzit, der zudem meist Grasbedeckung trägt. Der erstere bildet Rippen, steile Flanken, Schichtköpfe, ist in höheren Lagen meistens kahl und stark verkarstet. Die Grenze Schrattenkalk/Gaultdient auf Grund ihrer Versetzungen vor allem dazu, unzählige Brüche festzustellen. Im Gebiet des Wildhauser Schafbergs kann der Schrattenkalk auch deutlich vom Seewer Kalk unterschieden werden; er ist heller, härter und mehr verkarstet.

Die Drusbergschichten sind leicht erkennbar an ihrer dunklen Farbe und an ihrer geringen Härte. Sogar die einzelnen kalkbänke im obern Teil entgehen der Beobachtung im Luftbild nicht. Von den liegenden Schichten heben sich die Drusbergmergel nur undeutlich ab. Die Valanginienkalke sind dagegen wieder leicht festzustellen, zumal sie beidseits von dunkleren Schichten begrenzt sind.

Auch in *struktureller* Hinsicht dient der Schrattenkalk als Leithorizont. Die meisten Antiklinalen und Synklinalen (wenn auch nicht in sämtlichen Bildpaaren, so doch sicher irgendwo im arbeiteten Gebiet) sind durch Schichtumbiegungen klar zu erkennen. Eine weitere Stütze für die schon wiederholt erhobene Forderung, Luftbild-Interpretationen nicht an einzelnen Bildpaaren und in schematischer Reihenfolge vorzunehmen, sondern sie auf größere Gebiete auszudehnen und überall zu suchen, bis man Beweise für gewisse plausible Annahmen findet! Schöne Schichtplatten sind namentlich am Südfuß des Wildhauser Schafbergs zu beobachten (Anaglyphe Nr. 5). Besonders reizvoll erscheinen die vielen Brüche im Gebiet südlich des Altmanns. Ein schier unentwirrbares Netz für den erdgebundenen Beobachter!

(Vgl. hiezu auch die Fig. 18 und 10, welche eine Gegenüberzwischen erdgebundner Schau und Vogelschau zeigen.)

Die ökologischen Erscheinungen treten nicht stark hervor. Auffallend sind die Vegetationsarmut des Schrattenkalkes und die Grasbedekkung der Gaultschichten. Ein sehr schönes Beispiel einer durch den Menschen verursachten ökologischen Erscheinung ist in den Fig. <sup>11</sup> und <sup>12</sup> und in der Anaglyphentafel Nr. i ersichtlich, wo der Wald an bestimmte geologische Schichten im Untergrund gebunden ist.

Gletscherablagerungen sind an den Formen erkennbar. Plastisch heben sich die Moränenwälle von den fluviatilen Formen des Umgeländes ab (vgl. Fig. 22 und Anaglyphe Nr. 9). Da eine ausführ-Arbeit über die Glazialprobleme des Säntisgebirges vorliegt (W. TAPPOLET, 1922), kann die photogeologische Arbeit damit verglichen werden. Der Vergleich ergibt, daß keine der im Feld untersuchten Moränen nicht auch im Luftbild zu erkennen wäre, daß aber anderseits das Luftbild zu Entdeckungen führt, die dem terrestrischen Forscher entgingen. Darüber hinaus könnten dem Luftbild noch Maße entnommen werden (zum Beispiel Moränenhöhen, Höhenlage usw.), welche die Einreihung in die Chronoder Vergletscherung ermöglichen. Der Vollständigkeit halber muß aber auch erwähnt werden, was das Luftbild nicht liefert: nämlich Angaben über die Baustoffe der Moränen, die wichtige Auskünfte über Flerkunftsort geben. Aber trotzdem hätte ein sehr großer Teil der Arbeit von W. Tappolet mit Hilfe von Senkrechtaufnahmen im Büro ausgeführt werden können!

In den folgenden Fig. 11 bis 23 sind die einfachen Spiegelstereoskopauswertungen mit Erläuterungen dargestellt. Die Ausschnitte der graphischen Darstellungen entsprechen denjenigen der Anaglyphentafeln, so daß es dem Leser nicht schwerfallen dürfte, die Auswertungen mit den Anaglyphen zu vergleichen.

#### Fig. 11 Neuenalpspitz (Tafel I, Anaglyphe Nr. 1)

Diese Aufnahme zeigt im Südteil das Westende des Säntisgebirges, insbesondere den westlichen Abbruch des Faltengewölbes von Gulmen-Gatterifirst. Die Synklinale der Teselalp zwischen den beiden Gewölben von Gulmen und Kraialpfirst verliert nach W immer mehr an Bedeutung. In der vorliegenden Senkrechtaufnahme nun ist auf Grund des Waldbestandes sehr schön das Ausstreichen dieser Mulde nach W in die Luft zu erkennen (i). Der Wald wurde vom Bergbauern nur auf dem Seewer Kalk und auf dem Schrattenkalk stehengelassen, auf dem erstem in zum Teil lockeren Beständen. Die weicheren und vor allem zu weniger extrem karbonatreichen Böden verwitternden

![](_page_26_Figure_1.jpeg)

Gaultschichten schienen für intensivere Bewirtschaftung geeigneter und wurden zufolge gerodet. Durch die sehr spitzwinklige Intersektion der Seewer-Kalk-Füllung der genannten Teselalp-Synklinale entstand die vorliegende, typische winkelförmige Figur (vgl. Anaglyphe Nr. i und Fig. 15). Ohne stereoskopische Betrachtung wäre diese Figur allerdings vieldeutig: es könnte sowohl Antiklinale als auch Synklinale sein. Das Stereobild zeigt jedoch eindeutig den Muldencharakter.

Der westliche, unvermittelte Abbruch der beiden oben genannten Gewölbe (Weißin Karte 1:50000) mag durch Brüche mit beeinflußt worden sein.

Der Neuenalpspitzkamm (im N Bildteil) zeigt in den obern Partien eine schwache Synklinalstruktur. Eine deutliche lithologische Gliederung ist namentlich an der NW-Flanke sichtbar, welche auch durch Brüche zerschnitten zu sein scheint.

Im Talboden der Thur sind deutlich zwei Niveaus der Alluvialebene zu erkennen.

#### Fig. 12. Schwarzkopf (Tafel I, Anaglyphe Nr. 3)

Obschon die Geländewiedergabe in diesem Luftbild durch Schattenwirkung etwas beeinträchtigt wird, ist namentlich die lithologische Gliederung sehr gut zu erkennen. Eine harte Kalkschicht, welche in drei W-E verlaufenden Zügen das Bild durchquert, kann geradezu als photogeologischer Leithorizont dienen. Die beiden südlichen Kalkzüge sind durch eine Schichtumbiegung (am Westrand des Bildes 1) verbunden; der Synklinalcharakter geht somit eindeutig daraus hervor. Es ist jedoch aus dieser Aufnahme nicht ersichtlich, daß auch der nördlichste Kalkzug (2) mit den andern identisch ist, sondern nur aus dem benachbarten Bilde rechts (vgl. hiezu die photogeologische Auswertung in Tafel in). Ein Gewölbeschluß stellt dort die Verbindung her. Weitere zwei, jedoch weniger ausgeprägte Kalkzüge in der Nordflanke sind in ihrem weiteren strukturellen Zusammenhang nur in dem vorliegenden Luftbild ebennicht ohne weiteres zu erfassen. Aber auch hiefür geben benachbarte Bilder westlich und östlich davon hinreichend Auskunft. In der vorliegenden Anaglyphe ist allein ihr nach <sup>S</sup> gerichtetes Schichtfallen ersichtlich.

Dieses Luftbild illustriert trefflich die Notwendigkeit der schon auf Seite 15 aufgestell-Forderung, Luftbild-Interpretationen nicht an Hand von Einzelbildern nehmen, sondern wenn möglich immer von größeren zusammenhängenden Gebieten.

Das flache Gelände am Fuß der Nordflanke ist von Glazialablagerungen bedeckt. Mehrere Reste von Moränenwällen sind zu erkennen. Unterhalb der kleinen, artigen Nischen liegen einige sehr schöne Endmoränenwälle, Zeugen kleiner, lokaler postglazialer Gletscher (zum Beispiel bei 3).

#### Fig. 13. Thierwies-Säntis (Tafel I, Anaglyphe Nr. 4)

Die Säntis-Nordwand zeigt eine sehr klare lithologische Gliederung mit abwechselnd harten Formationen und weicheren Mergeln, Sandsteinen und Schiefern. Eine einzige exakte geologische Profilaufnahme ließe sich über große Teile des Luftbildes extrapolieren und sogar auf benachbarte Bilder übertragen.

<sup>S</sup> der Bildmitte (bei 1) erscheint, rings von hellem, verkarstetem Gestein umschlossen, ein dreieckförmiger Komplex von dunkleren, karbonatärmeren und weicheren Schichten. Diese dunkleren Schichten grenzen nördlich deutlich diskordant an die helle Kalkserie (2). Es ist der Nordteil eines Gewölbes, dessen Nordschenkel tektonisch ausgedünnt und zum Teil sogar zu einer Schubfläche reduziert worden ist.

Fig. 14

![](_page_27_Figure_8.jpeg)

Dieses Bild zeigt insbesondere auch anschauwie selbst die sehr steile Nordflanke des Säntis auf Senkrechtaufnahmen noch gut zur Darstellung gelangt. Terrestrische Aufnahmen wären hier beispielsweise kaum nötig

#### Fig. 14. Unterwasser (Tafel I, Anaglyphe Nr. 2)

In einem engen Durchbruch zwängt sich die Säntisthur durch den Höhenzug des Schwendigrates. Die unterhalb dieses Bruches weit sich öffnende Landschaft zeigt alle Merkmale der Glazialformung. Es war das Zungenbecken eint <sup>s</sup> mächtigen Gletschers, der sich aus den Kesseln zwischen Schwarzkopf-Stoß-Säntis-Rotsteinherunter ergoß. Dieser Gletscher ließ eine Reihe von Wallmoränen zurück. Auf Grund ihrer Höhenlage von etwa 1000 bis 1100 m wie auf Grund des Einzugsgebietes in Höhen zwischen 2000 und 2500 m dürften sie dem Bühl • stadium zuzusprechen sein (vgl. W. TAPPOLET, 1922).

![](_page_28_Picture_1.jpeg)

Fig. 15. Das südwestliche Säntisgebirge aus etwa 2000 m Höhe über Starkenbach gesehen (Luftaufnahme F. Hagen)

Im Vordergrund, am bewaldeten Schwendigrat, liegt die ausstreichende Seewer-Kalk-Mulde zwischen Kraialpfirstgewölbe und Gatterifirstgewölbe. Das winkelartig formte Waldstück tritt in der Schrägaufnahme allerdings weniger auffallend in Erscheinung als in der Senkrechtaufnahme (Anaglyphe Nr. 1). Dafür erscheinen am Abbruch der Schrattenkalkwand des Gatterifirstgewölbes einige Längsbrüche und Aufschiebungen, alle in nördlicher Richtung zeigend, die in der Senkrechtaufnahme nicht zu erkennen sind.

Für den Bau des Wildhauser Schafbergs sei auf die Aufrisse in Tafel iv verwiesen.

Interessant sind auch die morphologischen Erscheinungen (zum Beispiel trogartiger Talabschluß bei Unterwasser, Trogschultern, Glazialformen N Unterwasser und im Gräppelental). Manche der morphologischen Probleme harren noch der Abklärung!

![](_page_29_Figure_1.jpeg)

#### Fig. 16. Wildhauser Schafberg (Tafel I, Anaglyphe Nr. 5)

Die geologische Struktur des Wildhauser Schafberges istja wohl bekannt durch seinen Anblick etwa von Unterwasser-Wildhaus oder von Iltios. Auch sei auf die Publikationen von ARNOLD HEIM und W. RUTISHAUSER verwiesen (1905 und 1920), in welch ersterer eine ausgezeichnete photographische Aufnahme aus Richtung Gräppelensee beigeist. Die vorliegende Senkrechtaufnahme des selben Gebietes zeigt aber den Aufbau des Wildhauser Schafberges nicht minder deutlich, wie der Leser des Anaglyphenbildes nach einiger Übung ohne weiteres selbst konstatieren wird. W. RUTISHAUser (1920) hat insbesondere die NW-Flanke des Schafbergs näher untersucht, und es wird empfohlen, seinen trefflichen Ausführungen an Hand des Anaglyphenbildes zu folgen! Auf weitere geologische Einzelheiten sei hier verzichtet, da diese aus den beiliegenden Tafeln iv und v ersichtlich sind (geologische Aufrisse und Karte).

#### Fig. 17. Altmann (Tafel I, Anaglyphe Nr. 6)

Das Gebiet W und SW des Altmanns dürfte den Touristen oder Geologen, welche hier schon Wanderungen ausgeführt haben, in unliebsamer Erinnerung sein: große Karrenfelder dehnen sich aus, ohne jede Übersichtlichkeit und sehr mühsam für Begehungen. Auch der kartierende Geologe sieht sich, trotz Verwendung modernster, genauer und großmaßstäblicher Karten, oft beträchtlichen Orientierungsschwierigkeiten gegenüber. Das Luftbild hingegen zeigt mit aller wünschenswerten Deutlichkeit die lithologischen Grenzen, die Schichtumbiegungen und vor allem die Brüche. Besonders an den dunklen Gaultschichten etwa in Bildmitte (bei 1) zeigen sich geringste verschiebungen. Obschon diese Gaultserien durch Brüche sehr auseinandergerissen sind, besteht gar keine Schwierigkeit, ihre Zusammenhänge zu erkennen. Im Terrain selbst ist dieses Vorhaben bedeutend schwieriger, weil eben die Übersicht fehlt.

Im südlichen Bildteil ist das Schrattenkalkgewölbe (2) des Kraialpfirsts teilweise wegerodiert, so daß im Innern die Drusbergschichten und noch tiefere Schichtglieder zum Vorschein kommen (3).

Die Gault-Verwerfung bei <sup>1</sup> in Fig. <sup>17</sup> ist auch in der terrestrischen Aufnahme Fig. <sup>19</sup> dargestellt. Ein Vergleich der auswertbaren Bildinhalte fällt hiebei ohne weiteres gunsten des Luftbildes aus!

In Fig. <sup>10</sup> gelangt ungefähr das gleiche Gebiet wie in den Anaglyphen Nrn. <sup>6</sup> und <sup>7</sup> zur Darstellung; für Einzelheiten sei daher auf die entsprechenden Auswertungen (Fig. 17 und 18) verwiesen.

![](_page_30_Picture_4.jpeg)

Fig. 19. Der Altmann von SW gesehen (Photo T. Hagen)

Aufnahmestandort liegt im Gebiet der Nordwestecke der Fig. <sup>10</sup> und bei <sup>1</sup> in Fig. 17. Im Vordergrund, quer durch das Bild verlaufend, liegt die Gault-Verwerfung. Die Gaultschicht ist an der dunkleren Farbe und an der Grasbedeckung zu erkennen. Links des Gaultbandes ist der Schrattenkalk anstehend, der sich in den Altmann zieht; rechts

davon der Seewer Kalk, welcher rechts der tiefen Lücke im Altmann-Südgrat wieder erscheint. Im Altmannsattel (links des Altmanns) sind die weicheren Drusbergschichten anstehend.

Der Verlaufdes Gaultbandes ist hier nur auf wenige Meter ersichtlich; schon in geringster Entfernung geht die Übersicht infolge des stark kupierten Geländes (Karstlandschaft) verloren.

#### Fig. 18. Kraialpfirst (Tafel I, Anaglyphe Nr. y)

Eine einzige geologische Profilaufnahme N-S würde hier genügen, um sozusagen den ganzen Inhalt dieses Luftbildes kartieren zu können. Einige Schwierigkeiten könnten höchstens in den tiefen Schlagschatten auftreten. Allfällige strukturelle Probleme, zum Beispiel Antiklinal- oder Synklinalstruktur der E der Bildmitte auskeilenden Kalkserie (1), finden ihre Lösung auf benachbarten Aufnahmen. In Fig. <sup>17</sup> ist beispielsweise in diesem Komplex eine deutliche Schichtumbiegung festzustellen, wonach der Antiklinalcharakter eindeutig feststeht.

Unzählige Brüche durchschwärmen das ganze Gebiet. Sie können in zwei Systeme eingeteilt werden: ein N-S verlaufendes System und ein WNW-ESE verlaufendes System. Der Bruch bei (2) weist eine besonders große Horizontalverschiebung auf; der Gaultquarzit sowie die ganze Antiklinalachse ist dort etwa 400 m auseinanderge-

Fig. 20

![](_page_31_Figure_7.jpeg)

schoben worden. Neben dieser großen schiebung weist der Gaultquarzit noch eine Menge kleinerer Sprünge auf, die im Feld wohl alle weniger gut zu erkennen wären als im Luftbild.

#### Fig. 20.

Bollenwies-Fählensee (Tafel I, Anaglyphe Nr.8)

Der Sax-Schwendi-Bruch ist eine geradezu klassi-Erscheinung in der alpinen Geologie. Die Abriegelung des Fählenseetales durch die schiebung der E davon gelegenen geologischen Strukturen hat immer wieder die Bewunderung der Geologen und Wanderer hervorgerufen. Der Verfasser glaubte daher, den Lesern die Demonstration dieser Anaglyphenfigur nicht vorenthalten zu dürfen, obschon sie außerhalb des in dieserArbeit kartographisch behandelten Gebietes gelegen ist. — Im Luftbild nun zeigt sich dieses geologische Phänomen nicht weniger klar als am Boden, während gleichzeitig eine Fülle von Einzelheiten, wie Teilbrüche, Scharungen und Klemmpakete, zu erkennen sind.

![](_page_32_Picture_1.jpeg)

Fig. 21. Der Sax-Schwendi-Bruch im mittleren Säntisgebirge von E gesehen (Luftaufnahme T. Hagen)

Im Vordergrund Mitte die Sämbtisalp, links Bollenwies und Fählensee. Im Hinter-Mitte der Altmann, rechts der Säntisgipfel.

![](_page_33_Figure_1.jpeg)

Fig. 22. Schwägalp (Tafel II, Anaglyphe Nr. 9)

Diese Aufnahme zeigt eine Schichtrippenlandschaft, wie sie kaum je deutlicher in einem Luftbild festgehalten worden ist. Fast wie aus Laubsägeholz geschnitten liegen die Nagelfluhplatten, unterteilt durch weichere Zwischenlagen von Mergeln und steinen, aufeinandergeschichtet. Das Fallen erscheint durch die auf Seite 12 beschrie-Überhöhung übersteil. Der praktisch arbeitende Geologe gewöhnt sich jedoch rasch daran und vermag mit einiger Übung das Schichtfallen zu schätzen. Im südlichen Bildteil sind die Schichtrippen durch Glazialablagerungen überdeckt. Auf der offenbar ziemlich mächtigen Grundmoränenbedeckung liegen mehrere Moränenwälle. Besonders deutlich sind sie beidseits des untern Endes des einstigen Zungenbeckens ausgebildet, wo sich zwei Stadien unterscheiden lassen.

Ein Teil des Grundmoränenmaterials ist in einem größeren Erdrutsch zu Tal gefahren. Die Abrißnische sowie die Stauwälle an der Front der Rutschmasse sind im Luftbild deutlich zu erkennen. Man beachte auch die relativ größere Zahl der Siedlungen auf dem Moränenboden gegenüber der umliegenden Schichtrippenlandschaft.

Alle diese in der Senkrechtaufnahme mit Leichtigkeit zu interpretierenden Gegebenheiten sind in der Schrägaufnahme (Fig. 23) nur schwer zu erkennen.

![](_page_34_Picture_1.jpeg)

Fig. 23. Siebenhütten-Schwägalp von NW gesehen (Luftaufnahme T. Hagen).

Die lithologische Gliederung in der Nordwand des Säntis ist in der Schrägaufnahme sehr gut zu erkennen. Die mannigfachen Glazialerscheinungen dagegen (vgl. Fig. 22) treten kaum in Erscheinung. Ein Vergleich mit der Anaglyphentafel Nr. <sup>9</sup> dürfte nicht allzu schwer fallen.

#### 2.3 DIE FELDARBEIT

Auf Grund der Luftbild-Interpretation konnte ein Arbeitsplan aufgestellt werden, um mit möglichst wenig Feldarbeit das Gebiet des Wildhauser Schafbergs photokartieren zu können. Es wurde dabei von der Tatsache Gebrauch gemacht, daß die im Luftbild gut baren lithologischen Grenzen weitgehend auch den stratigraphischen Horizonten, zumindest der üblichen lokalen Einteilung entsprechen. Am eindeutigsten ist dies der Fall für die Grenzen Seewer Kalk/ Gault, Gault/Schrattenkalk, Schrattenkalk/Drusbergschichten, Valanginienkalk /Valanginienmergel, Valanginienmergel / Öhrlikalk.

Teilweise erkennbar im Luftbild sind die Grenzen schichten/Altmannschicht und Kieselkalk/Valanginienkalk.

Ein sorgfältiges Studium der Senkrechtaufnahmen und der restrischen Aufnahmen ergab die Notwendigkeit folgender Feldbegehungen: Rotsteinpaß-Altmann-Zwinglipaß-Kraialp-Teselalp; Rotsteinpaß-Nadliger-Schafboden-Teselalp; Profilaufnahme am West- und Nordwestfuß des Schafbergs auf Gampliitalp, E Thurwies und SE Flis; Schafboden und Verenakehle. Diese wenigen Begehungen genügten, um den ganzen Inhalt der Tafel v zu tieren und das zwischen den einzelnen Routenaufnahmen gelegene Gebiet mit Flilfe der Luftbilder zu interpolieren.

Erleichternd wirkte natürlich auch der Umstand, daß man sich, namentlich in stratigraphischer Hinsicht, auf die Aufnahmen von W. RUTISHAUSER und L. SCHLATTER stützen konnte. Der erstere hat auch schon ausgezeichnete geologische Profile durch den Schafberg zur Darstellung gebracht.

Die Kartierung selbst stellte keine Probleme. Die Vergrößerungen der Senkrechtaufnahmen auf den Maßstab 1:20000 zeigten alle

![](_page_35_Picture_5.jpeg)

Fig. 24. Geologische Photokartierung. Senkrechtaufnahme mit eingetragenen Resultaten der logischen Feldarbeit (Aufnahme der Eidg. Vermessungsdirektion).

Se Seewer Kalk, G Gaultquartzit, Sr Schrattenkalk, D Drusbergschichten, A Altmannschichten, K Kieselkalk, <sup>P</sup> Pygurusschicht, Vk Valanginienkalk, Vm Valanginienmergel, --- Brüche.

nötigen Einzelheiten (vgl. Fig. 24). Die vielen Brüche <sup>S</sup> des manns konnten alle den Luftbildern entnommen werden.

### 2.4 ÜBER DIE PHOTOGRAMMETRISCHEN ARBEITEN

# 2.41 Photogeologische Karte 1:5000c

<sup>5</sup> Plattenpaare der Weitwinkelaufnahmen im Bildmaßstab von etwa 1140000 dienten zur Auswertung im Stereokartiergerät Wild A6. Die Originalauswertung wurde im Maßstab 1:25000 ausgeführt, dem gleichen Maßstab, der auch in der Maschine gewählt worden ist. Die Übersetzung von Autograph zu Zeichentisch war also 1:1. Die Steilheit des Geländes zeigte sich gerade an der Grenze der Zulässigkeit für Weitwinkelaufnahmen. Am Bildrand gelegene, nach außen abfallende Flächen konnten nicht immer gut erfaßt werden. Als Paßpunkte dienten die Fixpunkte der Siegfriedkarte. Infolge Verzeichnungen durch das Objektiv bereitete die sammensetzung verschiedener Auswertungen gewisse Schwierigkeiten. Es hat sich gezeigt, daß ohne Verwendung entsprechender Korrekturplatten (die für diese Fairchild-Optik noch nicht zur fügung stehen) nicht der ganze Bildinhalt ohne starke Einbuße an Genauigkeit an den Rändern ausgewertet werden kann.

Topographie und Geologie wurden zusammen, also in einem einzigen Arbeitsgang ausgewertet, wobei es sich wiederum erwiesen hat, daß geologische Belange praktisch ohne nennenswerte Mehrheit in eine Auswertung einbezogen werden können, sofern eine passende Arbeitsorganisation gewählt wird. Eine Forderung, die R. HELBling wiederholt und mit Nachdruck schon lange aufgestellt hat.

In diesem Zusammenhang sei auch darauf hingewiesen, daß die Frage: «Stereoskop oder Autograph für die Interpretation?» richtig gestellt ist. Bei der Interpretation kann es sich nicht darum handeln, das einfache Instrument gegen das genauere auszuspielen, sondern beide müssen sich ergänzen. Das Spiegelstereoskop erweist sich vorteilhaft zur Erlangung von Übersichten; auch kann man in rascher Folge die Bilder auswechseln, wiederholt die selben Bilder betrachten und Vergleiche anstellen. Im Autographen, mit seiner komplizierteren Prozedur des Einpassens und mit seinem kleineren Gesichtsfeld, ist es schwieriger, Übersichten zu erlangen. Infolge der besseren Bildqualität ist der Autograph das passende Gerät für die detaillierte Bildauswertung und namentlich für die Bildmessung. Auf Grund dieser Erfahrungen wird denn auch als Arbeitsgang geschlagen, die geologische Erkundung mit dem Spiegelstereoskop auszuführen, die graphischen Auswertungen und Zusammensetzungen jedoch im Autographen vorzunehmen. Dieser Arbeitswurde in der vorliegenden Arbeit konsequent durchgeführt.

# 2.42 Geologische Aufrisse (Tafel IV)

Die Nordwestflanke und die Südostflanke des Wildhauser Schafbergs wurden zu Aufrissen ausgewertet. Als Aufnahmekammer diente eine vom Verfasser konstruierte Spezial-Meßkammer mit einem Zeiß-Topogon-Oh)eküv von <sup>10</sup> cm Brennweite. Diese Weitwinkeloptik zeichnet das Format  $18 \times 18$  cm<sup>2</sup> mit geringfügiger Verzeichnung aus. In der Meßkammer gelangen die üblichen Fliegerfilme zur Anwendung. Eine Filmfüllung reicht für <sup>35</sup> Aufnahmen im Format  $13 \times 18$  cm<sup>2</sup> (Fig. 25). Diese Spezialkammer wurde in dem Bestreben konstruiert, für die Feldaufnahme von Aufrissen ein Gerät

![](_page_37_Picture_4.jpeg)

Fig. 25 Terrestrische Aufnahme der NW-Flanke des Wildhauser Schafbergs, aufgenommen mit rig. 25 Terrestrische Aufnahl<br>Meßkammer Zeiß-Topogon f<br>Fig. 1 in Tofel IV <sup>10</sup> cm. Diese Aufnahme diente zur Auswertung des Aufrisses Fig. <sup>1</sup> in Tafel IV.

zu schaffen, welches leichter an Gewicht und einfacher in der habung ist als der übliche Phototheodolit und dessen Aufnahmen insbesondere im Stereokartiergerät Wild A6 verwendet werden können.

Das Stereokartiergerät Wild A6 ist bekanntlich für die Auswertung von Senkrechtaufnahmen geschaffen worden. Werden nun an Stelle der Senkrechtaufnahmen unverschwenkte und ungekippte terrestrische Aufnahmen (also solche mit horizontal und normal zur Basis gelegenen Kammerachsen) eingepaßt, so erhält man als wertung eine Parallelprojektion in eine Vertikalebene, einen Aufriß. Der seitliche Auswertebereich kann dabei nur durch die Verwendung von Weitwinkelkammern gesteigert werden. Diese Bedingung wird von der Topogon-Optik weitgehend erfüllt. Der Auswertebereich in die Tiefe kann variiert werden durch Anpassung der Auswertebildweite. Diese Manipulation ist bei Aufnahmen mit genau basisnormalen Kammerachsen erlaubt, da dadurch die gegenseitige Orientierung und auch die Auswertung als projektion nicht beeinflußt werden. (Diese Art Auswertung ist ausführlich beschrieben in Hagen 1948.)

Da man sich bei diesen Aufnahmen auf unverschwenkte und ungekippte Paare beschränken kann, gestaltet sich die Feldmessung sehr einfach. Sie beschränkt sich auf die Basismessung, die für die vorliegende Arbeit durch Messung einer Hilfsbasis an dem einen Basisendpunkt mit Meßband und mit nachheriger Messung dieses Winkels der Hilfsbasis vom andern Basisendpunkt aus durchgeführt wurde. Die eigentliche Basislänge wurde dann gerechnet.

Entsprechend der Beschränkung auf die Verwendung von unverschwenkten und ungekippten terrestrischen Aufnahmen wird auch ihre Einpassung in das Stereokartiergerät sehr einfach. Die messene Basis kann direkt eingeführt werden. Allfällige Höhenparallaxe, verursacht durch ungleiche Höhe der Basisendpunkte, kann durch die Verkantung (Drehung um die optische Achse) miniert werden.

# 2.44 Geologische Karte 1:10000 Tafel V)

Als topographische Grundlage diente der flugphotogrammetrisch erstellte Übersichtsplan 1:10000 der Eidgenössischen Vermessungs-Vom Verfasser wurde daher nur noch nachträglich die

Geologie ausgewertet. Dadurch ist an und für sich das Prinzip der photogeologischen Kombination durchbrochen worden. Es schien aber gleichwohl vorteilhaft, nicht dem Prinzip zuliebe auch die ganze Topographie nochmals auszuwerten, da die neue wertung durch den Verfasser im Vergleich zum vorzüglichen Übersichtsplan 1:10000 nur schlechter geworden wäre, ganz abgesehen von der Zeitverschwendung.

4 Plattenpaare der normalbrennweitigen Kammer wurden benötigt für die Auswertung der Karte der Tafel v im Autographen Wild A 5. Das Ziehen der geologischen Linien entlang den deutlich sichtbaren lithologischen Grenzen bereitete keine rigkeiten. Auch die meisten Brüche konnten ohne Konsultation der Feldkartierung direkt im Autographen erhoben werden. Hinderlich war bisweilen das für geologische Zwecke kleine Gesichtsfeld im A5.

![](_page_39_Picture_3.jpeg)

2.44 Blockdiagramm

Fig. 26. Geologisches Blockdiagramm (Wildhauser Schafberg von Osten; Schrägaufnahme der Eidg. Vermessungsdirektion, Bern). Se = Seewer Kalk,  $G =$  Gaultquarzit, S = Schrattenkalk,  $D = Drusbergschichten, K = Kieselkalk, V = Valanginienkalk, Vm = Valanginienmergel,$  $0 = 0$ hrlikalk, Om = Öhrlimergel

Der Ausschnitt des in Fig. 26 dargestellten Blockdiagramms wurde in der Karte 1:10000 (Tafel v) ausgewählt und dort gezeichnet. Auf dem Zeichentisch des Autographen konnte hernach der Zeichenstift dieser Intersektion entlang geführt werden und der entsprechende Weg der Marke im Raummodell beobachtet und in die Schrägaufnahme eingetragen werden.

# 3- ZUR GEOLOGIE DES MITTLEREN **SÄNTISGEBIRGES**

#### 3.1 ALLGEMEINES

Das Säntisgebiet wurde schon wiederholt geologisch bearbeitet und auch kartiert, haben sich doch die berühmtesten Schweizer Geologen seiner Erforschung gewidmet. Die erste geologische Karte hat A. Escher von der LINTH (1878) aufgenommen. In ALB. Heims Karte (1905) wurde sodann der Schrattenkalk ausgeschieden von den faziell ähnlichen Kalkserien der unteren Kreide. Genauere stratigraphische Untersuchungen wurden von ARNOLD HEIM (1905, 1910) angestellt. Seine stratigraphische Gliederung war für spätere Arbeiten wegleitend und ist auch heute noch gültig. W. RUTIS- $H$ AUSER (1919) hat - ausgehend von den Untersuchungen ARNOLD HEIMS - das Gebiet zwischen Neuenalpspitz, Gräppelental und Rotsteinpaß bearbeitet. In dieser Arbeit sind auch geologische Profile durch den Wildhauser Schafberg gegeben, welche eine gegenüber früheren Arbeiten vollständigere stratigraphische Gliederung aufweisen. L. SCHLATTER (1941) hat sodann das Gebiet zwischen Säntis-Ebenalp-Marwies-Rotsteinpaß behandelt und konsequent die in der Innerschweiz und von ARNOLD HEIM ausgearbeitete stratigraphische Gliederung der Kreide auf das Säntisgebirge übertragen.

Das Gebiet der vorliegenden Karte (Tafel v) ist somit im N, NW und W von Arbeiten neueren Datums eingerahmt und schnitten und hat gegenüber diesen Arbeiten in stratigraphischer Hinsicht nichts Neues zu bieten. Es sei vielmehr nachdrücklich auf die Arbeiten von L. Schlatter und W. Rutishauser verwiesen.

Stratigraphische Untersuchungen im Säntisgebiet sind deshalb nicht sehr einfacher Natur, weil sehr ähnliche Schichtkomplexe in verschiedenen Schichtstufen auftreten können (zum Beispiel Schrattenkalk, Valanginienkalk, Öhrlikalk). Oft muß aus der Lagerungsform auf die Abfolge der Schichtreihe geschlossen werden! Die drei genannten Kalkserien sind beispielsweise im Handstück kaum voneineander zu unterscheiden. Auch mikroskopisch sehen sie einander sehr ähnlich, wie L. SCHLATTER (1941) nachgewiesen hat. Einzig der Schrattenkalk besitzt ein eindeutiges Kriterium: die gelblichen Mergel mit Orbitolinen. Die stratigraphische Untersuchung des Säntisgebirges muß sich also hauptsächlich auf die vergleichende lithologische Gliederung stützen, eine für die photogeologische Bearbeitung günstige Tatsache.

#### 3.2 ZUR STRATIGRAPHIE

Berriasien : Der Öhrlikalk des Berriasien ist das unterste im Gebiet der Tafel v aufgeschlossene Schichtglied. Seine Vorkommen sind lokal eng begrenzt, nämlich <sup>S</sup> Gerstein, <sup>S</sup> Schafboden, an der NW-Flanke des Wildhauser Schafbergs und N Gamplüt. Er ist ein zoogener Kalk mit oolithischen Einlagerungen, von weitem hell anzusehen, verblüffend ähnlich dem Schrattenkalk, jedoch etwas weniger gebankt. Hinsichtlich der Fossilien sei auf L. SCHLATTER (1941) verwiesen. Die Mächtigkeit ist schwierig anzugeben, da an keinem der Aufschlüsse eine vollständige Serie vorhanden ist.

Valanginien : Die Valanginienschichten sind im vorliegenden Gebiet deutlich dreigeteilt (im Gegensatz zum nördlichen Faziesgebiet), nämlich Valanginienmergel, Valanginienkalk und Pygurusschicht. Die Valanginienmergel sind aufgeschlossen als enggepreßter Gewölbekern in der Kehle 400 m <sup>S</sup> des Rotsteinpasses, in kleineren Aufschlüssen zwischen Öhrlikalk und Valanginienkalk am NW-Fuß des hauser Schafbergs, ferner in der Kraialpfirst-Antiklinale an der Südflanke des Schafbergs. Die Valanginienmergel bestehen aus einer Wechselfolge von tonigen Mergeln und dichten Mergelkalken. Die Farbe hält sich zwischen bräunlichgrau (Mergel) und gelblichbraun (Kalke). Die letzteren zeigen oft Mengen von Schalenbruchstücken (Echinodermen, Gastropoden). Die Grenze zum hangenden Valanginienkalk ist meist scharf, wenn auch hie und da eine vermittelnde Bank von Mergelkalk dazwischen liegt.

Der Valanginienkalk umsäumt die Mergel am Aufschluß 400 m <sup>S</sup> des Rotsteinpasses. Ferner bildet er auf große Strecken den Fuß der NW-Wand des Schafbergs. Im Kraialpfirstgewölbe erscheint er N des Schafbodens und W der Kraialp als Antiklinalkern. Aus der Ferne (und auch im Luftbild) erscheint der Valanginienkalk im allgemeinen dunkler als der Öhrlikalk und Schrattenkalk.

Die auf dem Valanginienkalk aufliegende Pygurusschicht ist makroskopisch ein sehr deutlicher Leithorizont im mittleren Säntisgebirge. Als weithin sichtbares braunes Band zieht er sich durch die NW-Wand des Wildhauser Schafbergs. Im Handstück weist er als charakteristisches Merkmal scharfe, <sup>1</sup> bis <sup>2</sup> mm große Quarzkörner auf, die aus dem Sandkalk herauswittern. Auch Kieselknauer sind bezeichnend für die Pygurusschicht. Der flächenmäßig größte schluß befindet sich W der Kraialp im Kern der Kraialpfirst-Antiklinale.

Hauterivien: Diese Stufe ist im Säntisgebirge durch den Kieselkalk ververtreten.Er ist aufgeschlossen in der NW- und W-Wand des Schafbergs, in der St.-Verena-Kehle und ferner im Kern der Kraialpfirst-Antiklinale auf Kraialp, Schafboden und Mietplätze (Karte i : 50000).

Der Kieselkalk ist massig grobbankig und von brauner Anwitterung. Im Bruch ist er ein bläulichgrauer, oft sandiger Kalk. Aus mittlerer Entfernung erscheint er infolge der Bewachsung mit weißen und grauen Flechten oft hell. Silexknollen (bis mehrere Zentimeter groß) sind nicht selten. Grünsandschichten sind an einzelten Stellen vorhanden (zum Beispiel S des Rotsteinpasses). Nach oben wird der Kieselkalk im allgemeinen etwas reicher an spätigen Echinodermentrümmern.

Barrémien: Die Barrémienstufe ist durch die Altmannschicht (die ihren Namen von dieser Lokalität besitzt) und in den Drusbergschichten vertreten. Die Altmannschicht besteht aus glaukonitreichen Sandsteinen mit ziemlich reichem Gehalt an Fossilien (Cephalopoden). Sie ist starkem Wechsel unterworfen. Während sie am Altmannsattel eine deutlich abgrenzbare Schicht darstellt, beobachtet man anderswo, zum Beispiel am Schafboden, einen mählichen Übergang in die hangenden Drusbergschichten. Aus der Ferne (und auch im Luftbild) läßt sich die Altmannschicht nur von den genden Drusbergschichten, nicht dagegen vom Kieselkalk unterscheiden. Die Mächtigkeit beträgt etwa 10 bis 15 m.

Die Drusbergschichten sind durch ihre lithologischen Eigenschaften und auch wegen ihrer Mächtigkeit von etwa 60 bis <sup>70</sup> Metern gut erkennbar. Es sind weiche, schokoladenbraune Mergelschiefer, durchsetzt mit Bänken von helleren Mergelkalken. Diese letzteren sind auch aus Distanz und im Luftbild zu erkennen und enthalten oft Anreicherungen von Exogyra aquila d'Orb.

Urgonien (Aptien-Barrémien) : Der Schrattenkalk des Urgonien sei hier gesondert behandelt, da seine Untergrenze nicht mit der Untergrenze des Barrémien zusammenfällt. Der Schrattenkalk ist das am leichtesten erkennbare und auch auffallendste Schichtglied des Säntisgebirges. Er ist geradezu ein geologischer Leithorizont, einesteils durch seineKarsterscheinungen(Verkarrung,Dolinen) und anderseits durch

die Möglichkeit der Altersbestimmung mit Hilfe der leicht erkennbagelblichen Orbitolinenmergel. Seine Mächtigkeit beträgt etwa 200 m. Im Luftbild ist er auch sehr gut erkennbar durch seine weiße und kahle Erscheinung. Er bedeckt weite Gebiete der Tafel v, wie zum Beispiel Altmann, Klus, Kraialpfirst, N Teselalp, Nordwand des Wildhauser Schafbergs.

Cénomanien-Albien: Diese Schichtstufe, die durch die Gaultquarzite vertreten ist, erscheint beidseits sehr deutlich begrenzt. Ihre Mächtigkeit ist gering, nur wenige Meter. Sie besteht aus dunklen Quarziten und Grünsanden. Aus der Ferne und im Luftbild ist sie dunkel von Erscheinung, was nicht nur von der Gesteinsfarbe herrührt, sondern auch von der meist dichten Grasbedeckung.

Turonien: Der Seewer Kalk des Turonien ist das jüngste aufgeschlossene Schichtglied der Kreide. Er füllt die Synklinalen Schafberg, Moor, Zwinglipaß und Jöchli-WildseelisowieTeselalp-Mutschen. Die Mächtigkeit beträgt 100 m und mehr. Der Seewer Kalk läßt sich erkennen an den Tonhäuten, welche den meist hellgrauen, dichten Kalk durchziehen. Die Farbe weist oft einen Stich ins Grünliche und vor allem ins Rötliche auf.

Quartär: Zu den Quartärablagerungen ist hier nichts mehr beizufügen, da sie im Abschnitt 2.2 behandelt worden sind.

# 3.3 ZUR TEKTONIK DES WILDHAUSER SGHAFBERGS  $(Tafeln IV und V)$

Von N nach <sup>S</sup> können wir im Gebiete der Tafel v folgende tektonische Elemente ausscheiden:

Rotsteinmulde (M m <sup>a</sup> nach Alb. Heim und Schlatter)

Altmanngewölbe (G  $\text{III}$  e)

Jöchli-Wildseeli-Mulde (M m b)

Schafberg-Gewölbe (G iv)

Moormulde (M iv)

Kraialpfirstgewölbe (G m)

Mutschen-Teselalp-Mulde (M v)

Die Rotsteinmulde ist eine unsymmetrische Synklinale, deren S-Schenkel teilweise tektonisch ausgedünnt ist. Sie baut die Wand direkt SE des Rotsteinpasses auf (Tafel v und Tafel iv Fig. 1). Der Nordschenkel besteht aus einer vollständigen Serie von Valanginienkalk bis Schrattenkalk. Der letztere, als jüngstes Glied der Muldenfüllung, ist nur als Keil von etwa 500 m Länge und 100 m Mächtigkeit vorhanden. Der Kieselkalk des Südschenkels dieser Mulde, ja auf kurzer Strecke sogar der Valanginienkalk, grenzt längs einem tektonischen Kontakt direkt an den Schrattenkalk. Eine Schichtumbiegung ist am Westende des Sporns 700 m SW des Rotstein-(Tafel iv und v) im Kieselkalk angedeutet. In den einzelnen Aufschlüssen <sup>S</sup> des Schafbodens (im Tal W des Rotsteinpasses) sind ebenfalls Fragmente dieser Rotsteinmulde zu erblicken.

Das sehr schmale Altmanngewölbe schließt <sup>S</sup> an die Rotsteinmulde an. Die Valanginienmergel (Tafeln iv und v) im Gewölbekern bedingen die ausgeräumte Kehle 400 m SSW des Rotsteinpasses. Im Grat 200 m NW des Altmanns erscheinen die Valanginienmergel nicht mehr; der Gewölbescheitel wird dort durch die Valanginienkalke gebildet.

Die *Jöchlimulde* mit ihrer Seewer-Kalk-Füllung zeigt Veränderungen in ihrer Streichrichtung; sie keilt (etwa 400 m W des Schafbergs) aus. Schon W. RUTISHAUSER (1920) hat festgestellt, daß die Jöchlimulde bei weitem nicht so tief und enggepreßt sein dürfte, wie dies aus Alb. Heims Karte und Profil hervorzugehen scheint. Auch die Jöchlimulde ist unsymmetrisch, indem ihr Südschenkel im Westen ausgedünnt ist. Dort (W des Schafbergs) stößt die untere Kreide der nächst südlich gelegenen Schafberg-Antiklinale direkt an die Gault- und Schrattenkalkschichten der Jöchlimulde (Tafeln iv und v). In der Gault und Seewer-Kalk-Füllung <sup>S</sup> und SW des Altmanns sind vor allem eine Menge von Transversalverschiebungen zu bemerken und - auf Grund der scheinbaren Mächtigkeitssprünge zu schließen - auch Torsionsbewegungen.

Das Schafberggewölbe hat in seinem Westteil (W des Schafbergs) nur seinen Südschenkel voll entwickelt. Der Nordschenkel wurde als Mittelschenkel ausgedünnt, und ein tektonischer Kontakt tritt an seine Stelle. Im Kar <sup>S</sup> Jöchli sind im Kern dieses Gewölbes noch Drusbergschichten und ein kleines Stück Altmannschicht geschlossen. Südlich des Altmanns treten im Innern der mächtigen Schrattenkalkformation noch wenig Drusbergschichten auf, allerdings tektonisch etwas gestört (Bruch und Aufschiebung). Nach E, gegen Hädern, taucht das Schrattenkalkgewölbe ab, und sowohl die Gault- als auch die Seewer-Kalk-Serien der benachbarten Mulden verbinden sich (vgl. auch Tafel III).

Die Moormulde ist durch die prachtvollen Schichtumbiegungen

und Falten in der Westwand des Wildhauser Schafbergs schon lange bekannt (Tafel iv, Fig. 2). In mehr oder weniger gleichbleibender Mächtigkeit zieht sich ihre Seewer-Kalk-Füllung von hier nach E. Die ganze Mulde ist nach N, also in der Bewegungsrichtung, kippt; ihr Südschenkel tektonisch ausgedünnt. Die Grenze Seewer Kalk/Gault zeigt in kaum zu überbietender Deutlichkeit die systeme des Zwinglipasses.

Das Kraialpfirstgewölbe zeigt die interessanteste Entwicklung von allen tektonischen Elementen. Der Kraialpfirst selbst wird durch das Schrattenkalkgewölbe gebildet (Tafeln v und iv, Fig. 2). Auf Kraialp öffnet sich dieses Gewölbe, so daß tiefere Schichten, bis zur Pygurusschicht hinunter, aufgeschlossen sind. Der Nordschenkel ist tektonisch sehr stark ausgedünnt. So fehlt beispielsweise der Schrattenkalk N der Kraialp stellenweise ganz (Tafel v), und auch der Gaultquarzit ist sehr ausgedünnt. Am Südgrat des Moors scheint im Kern der Antiklinalen, welche durch sehr schöne Schichtumbiegungen gekennzeichnet ist, Valanginienkalk. W dieses Grates, also N vom Schafboden, tritt eine bloße Schubfläche an Stelle des Nordschenkels des Gewölbes. Valanginienmergel sind auf den Schrattenkalk aufgeschoben. Intensive Kleinfältelung und sekundäre Schubflächen weisen ebenfalls auf die starke tektonische Beanspruchung hin. In der Großkehle (Karte 1:50 000) sind ebenfalls Valanginienmergel aufgeschlossen. Sie stoßen längs einer Schubfläche an mehrere Schichtglieder der Moormulde (von Schrattenkalk bis Valanginienkalk). (Vgl. Tafeln v und iv, Fig. 2.)

Die Teselalpmulde ist nur noch im E Teil der Tafel v aufgeschlossen. Sie enthält Seewer Kalk als jüngstes Schichtglied.

Zu den Bruchsystemen ist hier nichts mehr beizufügen, da diese weitgehend schon durch die Luftbild-Interpretation festgelegt werden konnten und auch dort behandelt sind (Abschnitt 2.2).

Hinsichtlich des Westabbruchs des Wildhauser Schafbergs schließe ich mich der Ansicht RUTISHAUSERS (1920) an, der darin eine Verwerfung von etwa 200 m Sprunghöhe sieht. Im Gegensatz zu ARNOLD HEIM (1906), der dieses Phenomen mit Denudation erklären will, scheinen die W des Schafbergs liegenden Strukturen effektiv abgesunken. Außer den dort anstehenden tektonischen Brekzien scheint auch das Luftbild gewisse Anhaltspunkte in dieser Richtung zu geben (Brüche, auffällige, geradlinige Oberflächenformen, vgl. Anaglyphe Nr. 5).

# LITERATURVERZEICHNIS

- Bächler, E.: Naturgesch. aus d. Säntisgebirge, in: Lüthy u. Egloff: Das Säntisgebiet.
- Blumer, E.: Östlicher Teil des Säntisgebietes. Beitr. Geol. Karte der Schweiz, Neue Folge, Bd. 16, 1905.
- Brockmann-Jerosch, M.: Siehe unter Jerosch, M.
- Escher von der Linth, A. : Geologische Beschreibung der Sentisgruppe. Redigiert von C. Mösch. Beitr. Geol. Karte der Schweiz, Bd. 13, 1878.
- Eugster, H. : Exkursionin den Säntis (Alpstein). Geol. Führer d.Schweiz, Fase, xii, 1934.
- HAGEN, T.: The use of Ground Photogrammetry for large scale Geological Mapping. Mitteilungen aus dem Geodätischen Institut der Eidgenössischen Technischen schule, Verlag Gebr. Leemann AG, Zürich 1948.
- HAGEN, T.: Wissenschaftl. Luftbild-Interpretation, Geographica Helvetica, Bd. IV, 1950.
- HEIM, ALB.: Das Säntisgebirge, Beitr. Geol. Karte d. Schweiz, Neue Folge, Bd. 16, 1905.
- HEIM, ALB.: Geologie der Schweiz, Bd. II (Die Schweizer Alpen), 1921.
- Heim, Arn.: Der westliche Teil des Säntisgebirges. Beitr. Geol. Karte der Schweiz, Neue Folge, Bd. 16, 1905.
- HEIM, ARN.: Die Brandung d. Alpen am Nagelfluhgeb. Verh. Natf. Ges. Zürich, J. 51, 1906.
- Heim, Arn.: Beziehungen zwischen Faltung und Denudation im Säntisgebirge. Ecl. Geol. Helv., Vol. 9, Nr. 1, 1906.
- HEIM, ARN.: Gliederung und Fazies der Berrias-Valangien-Sedimente in den helvetischen Alpen. Vierteljahresschr. Natf. Ges. Zürich, Jahrgang 52, 1907.
- Heim, Arn.: Monographie der Churfirsten-Mattstock-Gruppe. Beitr. Geol. Karte der Schweiz, Neue Folge, Bd. 20. I. Teil 1910, II. Teil 1913, III. Teil 1916.
- Heim, Arn. : Über Abwicklung und Fazieszusammenhang in den Decken der nördlichen Schweizer Alpen. Vierteljahrsschr. Natf. Ges. Zürich, Jahrgang 62, 1917.
- HEIM, ARN., und BAUMBERGER, E.: Jura und Unterkreide in den helvetischen Alpen beiderseits d. Rheins (Vorarlb. u. Ostschw.). Denkschr. Schweiz. Natf. Ges., Bd. 68,1933.
- Helbling, R.: Zur Tektonik des St.Galler Oberlandes und der Glarner Alpen. Beitr. Geol. Karte der Schweiz, Neue Folge, Bd. 16, 1905.
- Helbling, R. : Photogeologische Studien. Verlag Orell Füßli, Zürich 1948.
- Jerosch, M.: Die Querstörungen im mittleren Teil des Säntisgebirges. Beitr. Geol. Karte der Schweiz, Neue Folge, Bd. 16, 1905.

KREBS, J.: The application of aerial geology and aero-photogrammetry in Petroleum exploration. Photogrammetria, IV, 1942, 2.

- LEUPOLD, W.: Geologische Kulissenprofile Säntis-Churfirsten, in: Schweiz. Alpenposten, Obertoggenburg. Herausgegeben von der Schweiz. Postverwaltung, 1930.
- LÜTHY, H.: Geomorphologische Untersuchungen im Säntisgebirge. Jahrbuch St.G. Natw. Ges. Bd. 69, 1938.
- Meesmann, P. : Geologische Untersuchung der Kreideketten des Alpenrandes im Gebiet des Bodenseerheintales. Verh. Natf. Ges. Basel, Bd. 37, 1925.
- ROTHPLETZ, A.: Vorläufige Mitteilungen über die Stratigraphie des Säntisgebirges. Zentralblatt für Mineralogie, Petrographie und Paläontologie, Jahrg.1910, Nr. 11, 1910.
- RUTISHAUSER, W.: Beiträge zur Geologie des Säntisgebirges im Gebiete vom Gräppelental zum Rotsteinpaß. Jahrb. St.G. Natw. Ges., Bd. 56, 1919.
- Tappolet, W. : Beiträge zur Kenntnis der Lokalvergletscherung des Säntisgebirges, Jahrb. St.G. Natw. Ges., Bd. 58, II. Teil, 1922.
- Zeller, M. : Lehrbuch der Photogrammetrie. Verlag Orell Füßli, Zürich 1947.

#### Geologische Karten

Geol. Karte der Schweiz 1:100000, Blatt ix (Schwyz-Glarus-Appenzell-Sargans), 1875. ESCHER VON DER LINTH. A.: Geol. Karte des Sentis 1:25000, bearb. von C. Mösch, 1878. HEIM, ALB.: Geol. Karte des Säntisgebietes 1:25000, 1905. Geol. Spezialkarte Nr. 38. Heim, Arn. : Geol. Karte vom Westende der Säntisgruppe, 1:25000, 1905.

![](_page_47_Figure_0.jpeg)

![](_page_48_Figure_0.jpeg)

![](_page_49_Picture_0.jpeg)

 $\label{eq:2.1} \mathcal{L}_{\text{max}}(\mathcal{L}_{\text{max}}) = \mathcal{L}_{\text{max}}(\mathcal{L}_{\text{max}})$